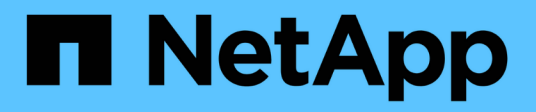

# **Manage disks**

ONTAP 9.9.1 REST API reference

NetApp May 09, 2024

This PDF was generated from https://docs.netapp.com/us-en/ontap-restapi-991/ontap/storage\_disks\_endpoint\_overview.html on May 09, 2024. Always check docs.netapp.com for the latest.

# **Table of Contents**

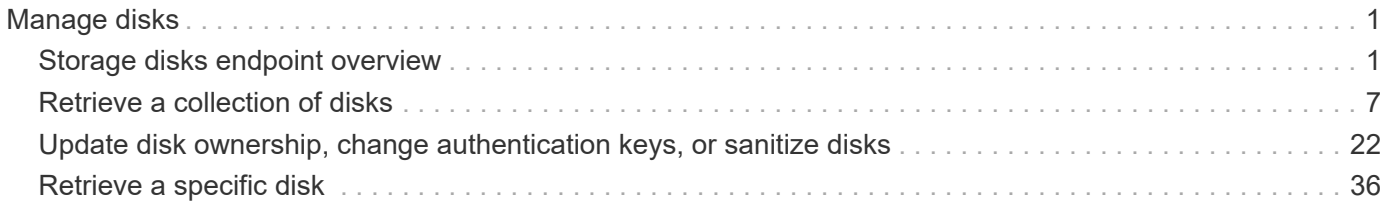

# <span id="page-2-0"></span>**Manage disks**

## <span id="page-2-1"></span>**Storage disks endpoint overview**

## **Retrieving storage disk information**

The storage disk GET API retrieves all of the disks in the cluster.

## **Examples**

**1) Retrieve a list of disks from the cluster.**

**The following example shows the response with a list of disks in the cluster:**

```
# The API:
/api/storage/disks
# The call:
curl -X GET "https://<mgmt-ip>/api/storage/disks" -H "accept:
application/hal+json"
# The response:
{
"records": [
    {
      "name": "1.24.4",
    " links": {
        "self": {
           "href": "/api/storage/disks/1.24.4"
        }
      }
    },
    {
      "name": "1.24.3",
    " links": {
        "self": {
           "href": "/api/storage/disks/1.24.3"
        }
      }
    },
    {
      "name": "1.24.5",
    " links": {
```

```
  "self": {
            "href": "/api/storage/disks/1.24.5"
         }
       }
    },
    {
       "name": "1.24.0",
     " links": {
         "self": {
            "href": "/api/storage/disks/1.24.0"
         }
       }
    },
    {
       "name": "1.24.2",
     " links": {
         "self": {
            "href": "/api/storage/disks/1.24.2"
         }
       }
    },
    {
       "name": "1.24.1",
     " links": {
         "self": {
            "href": "/api/storage/disks/1.24.1"
         }
       }
    }
\frac{1}{2}"num records": 6,
"_links": {
    "self": {
       "href": "/api/storage/disks"
    }
}
}
```
**2) Retrieve a specific disk from the cluster.**

**The following example shows the response of the requested disk. If there is no disk with the requested name, an error is returned:**

```
# The API:
/api/storage/disks/{name}
# The call:
curl -X GET "https://<mgmt-ip>/api/storage/disks/1.24.3" -H "accept:
application/hal+json"
# The response:
{
"name": "1.24.3",
"uid":
"50000394:0808AA88:00000000:00000000:00000000:00000000:00000000:00000000:0
0000000:00000000",
"serial_number": "EC47PC5021SW",
"model": "X421_FAL12450A10",
"vendor": "NETAPP",
"firmware_version": "NA02",
"usable_size": 438304768000,
"rpm": 10000,
"type": "sas",
"effective type": "sas",
"class": "performance",
"container type": "aggregate",
"pool": "pool0",
"state": "present",
"node": {
    "uuid": "3a89ed49-8c6d-11e8-93bc-00a0985a64b6",
  "name": "node-2",
 " links": {
      "self": {
        "href": "/api/cluster/nodes/3a89ed49-8c6d-11e8-93bc-00a0985a64b6"
      }
    }
},
"home node": {
    "uuid": "3a89ed49-8c6d-11e8-93bc-00a0985a64b6",
  "name": "node-2",
  " links": {
      "self": {
        "href": "/api/cluster/nodes/3a89ed49-8c6d-11e8-93bc-00a0985a64b6"
      }
    }
},
"aggregates": [
    {
      "uuid": "3fd9c345-ba91-4949-a7b1-6e2b898d74e3",
```

```
"name": "node 2 SAS 1",
    " links": {
        "self": {
           "href": "/api/storage/aggregates/3fd9c345-ba91-4949-a7b1-
6e2b898d74e3"
       }
      }
    }
\frac{1}{\sqrt{2}}"shelf": {
    "uid": "10318311901725526608",
 " links": {
      "self": {
        "href": "/api/storage/shelves/10318311901725526608"
      }
    }
},
"local": true,
"paths": [
{
     "initiator": "3a",
   "port name": "B",
   "port type": "sas",
     "wwnn": "5000cca02f0e6768",
     "wwpn": "5000cca02f0e676a"
  },
  {
     "initiator": "3d",
   "port name": "A",
   "port type": "sas",
     "wwnn": "5000cca02f0e6768",
     "wwpn": "5000cca02f0e6769"
},
{
     "initiator": "3d",
   "port name": "A",
   "port type": "sas",
     "wwnn": "5000cca02f0e6768",
     "wwpn": "5000cca02f0e6769"
},
{
     "initiator": "3a",
   "port name": "B",
   "port type": "sas",
     "wwnn": "5000cca02f0e6768",
     "wwpn": "5000cca02f0e676a"
```

```
}
\frac{1}{2},
"outage": {
    "persistently_failed": true,
    "reason": {
      "message": "Failed disk. Reason: \"admin failed\".",
      "code": "721081"
    }
},
"bay": 3,
" links": {
    "self": {
      "href": "/api/storage/disks/1.24.3"
   }
},
"error": [
{
    "reason": {
      "message": "\"The node is configured with All-Flash Optimized
personality and this disk is not an SSD. The disk needs to be removed from
the system.\"",
      "code": "721082"
    },
    "type": "notallflashdisk"
}
\frac{1}{\sqrt{2}}"bytes_per_sector": 512,
"sector count": 1172123568,
"stats": {
  "average latency": 6,
    "throughput": 1957888,
  "iops total": 12854,
  "path error count": 0,
  "power_on_hours": 11797
  }
}
```
## **Modifying storage disk**

The storage disk PATCH API modifies disk ownership or encrypting drive authentication keys (AKs) in the cluster.

**Updating the disk ownership for a specified disk**

#### **1. When the disk is not assigned**

When the disk is a spare (or unowned) disk and node name is specified, the PATCH opertaion assigns the disk to the specified node.

#### **2. When the disk is already assigned**

When the disk is already assigned (aleady has a owner), and a new node is specified, the PATCH operation changes the ownership to the new node.

### **Examples**

**1. Update the disk ownership for an unowned disk**

```
# The API:
/api/storage/disks
# The call:
curl -X PATCH "https://<mgmt-ip>/api/storage/disks/<disk-name>" -H
"accept: application/hal+json" -H "Content-Type: application/hal+json" -d
'{"node": {"name": "node-name"}}'
# The response:
{
}
```
#### **2. Update the disk ownership for an already owned disk.**

```
# The API:
/api/storage/disks
# The call:
curl -X PATCH "https://<mgmt-ip>/api/storage/disks/<disk-name>" -H
"accept: application/hal+json" -H "Content-Type: application/hal+json" -d
'{"node": {"name": "node-name"}}'
# The response:
{
}
```
**3. Rekey the data AK of all encrypting drives to an AK selected automatically by the system.**

```
# The API:
/api/storage/disks
# The call:
curl -X PATCH "https://<mgmt-
ip>/api/storage/disks?name=*&encryption operation=rekey data auto id" -H
"accept: application/hal+json" -H "Content-Type: application/hal+json"
# The response contains the number of disks attempted.
{
 "num_records": 32
}
```
**4. Cryptographically sanitize a spare or broken disk.**

```
# The API:
/api/storage/disks
# The call:
curl -X PATCH "https://<mgmt-ip>/api/storage/disks?name=<disk-
name>&encryption operation=sanitize disk" -H "accept:
application/hal+json" -H "Content-Type: application/hal+json"
# The response contains the number of disks attempted.
{
  "num_records": 1
}
```
## <span id="page-8-0"></span>**Retrieve a collection of disks**

GET /storage/disks

**Introduced In:** 9.6

Retrieves a collection of disks.

## **Related ONTAP commands**

• storage disk show

## **Learn more**

• [DOC /storage/disks](https://docs.netapp.com/us-en/ontap-restapi-991/{relative_path}storage_disks_endpoint_overview.html)

## **Parameters**

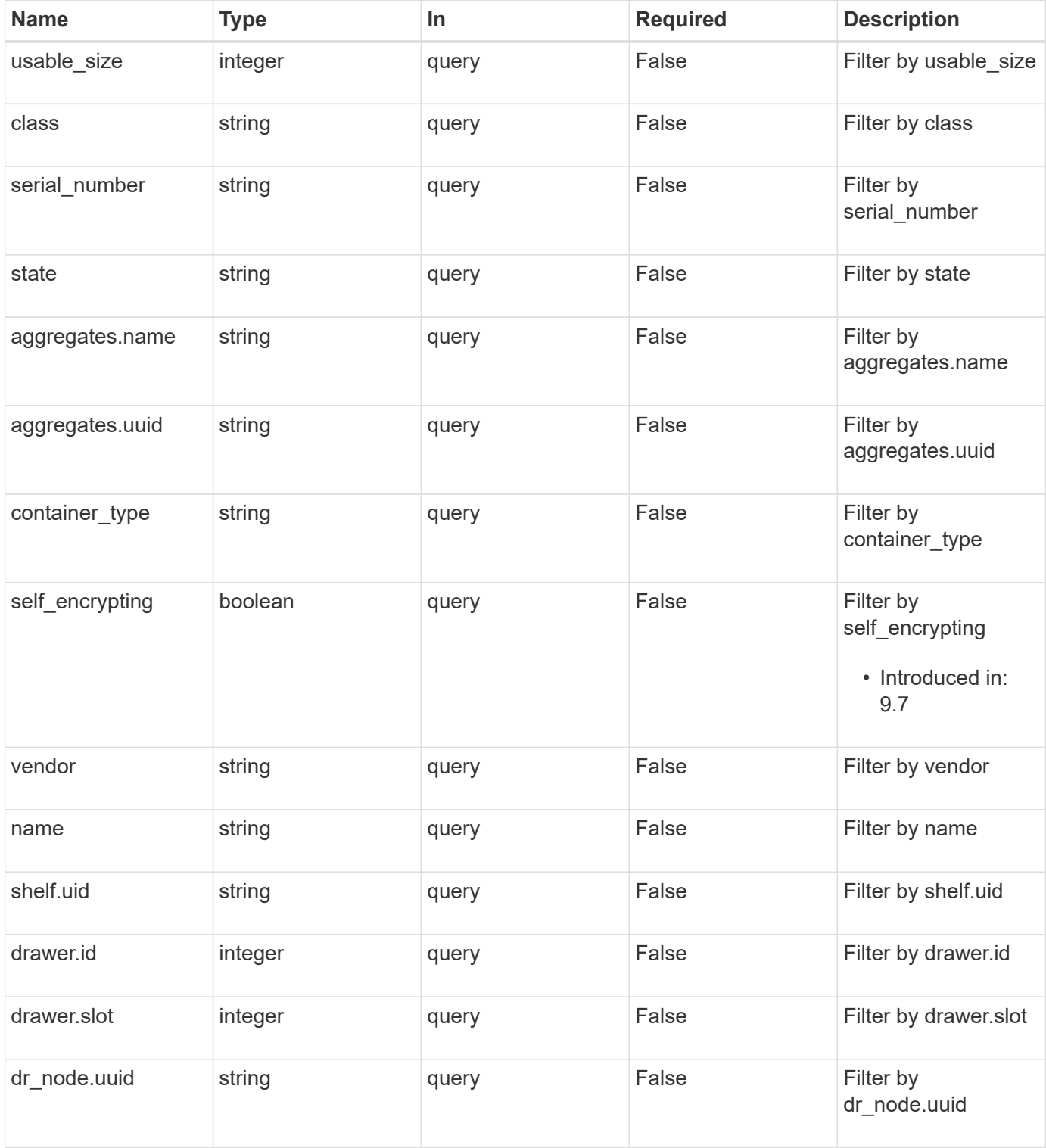

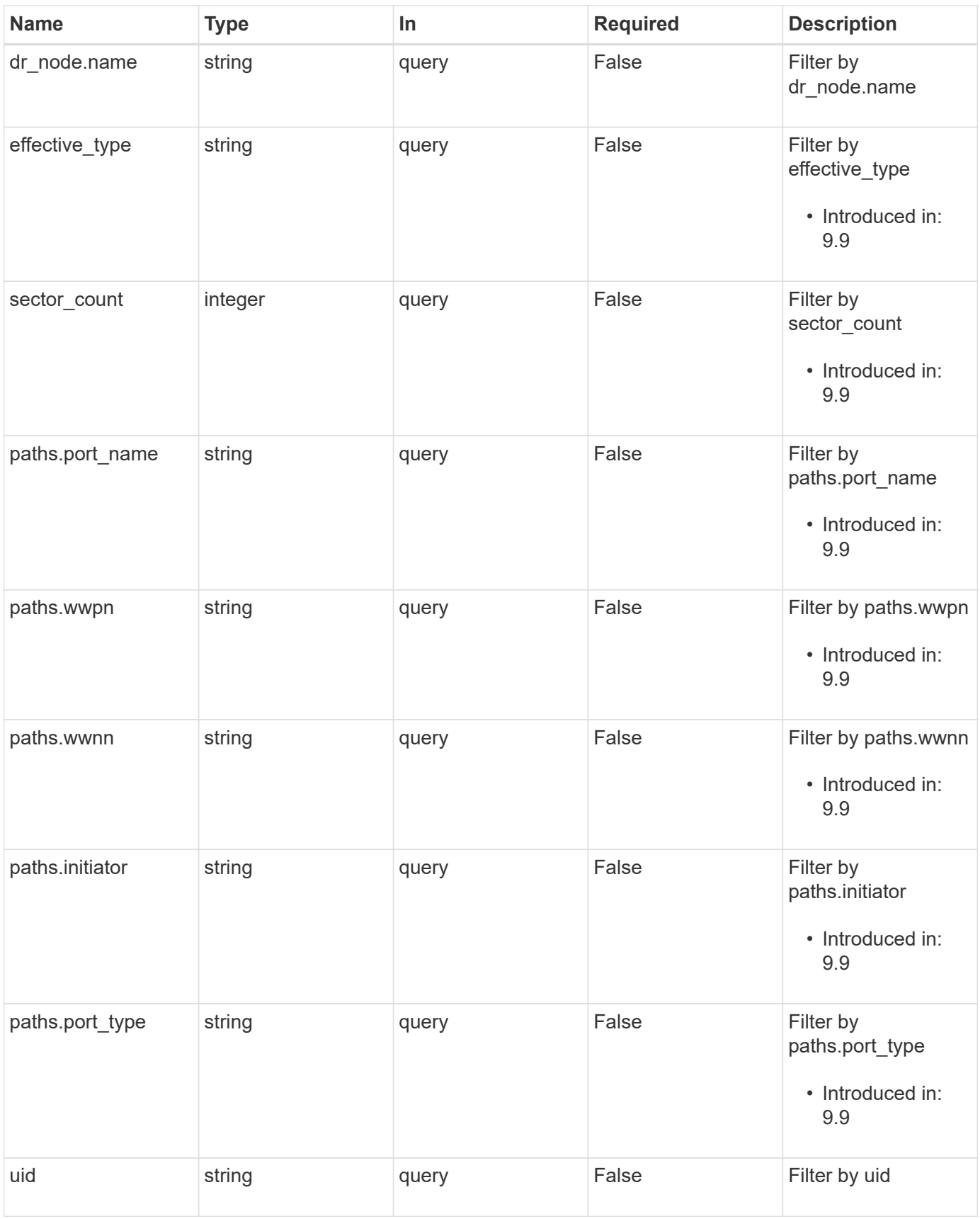

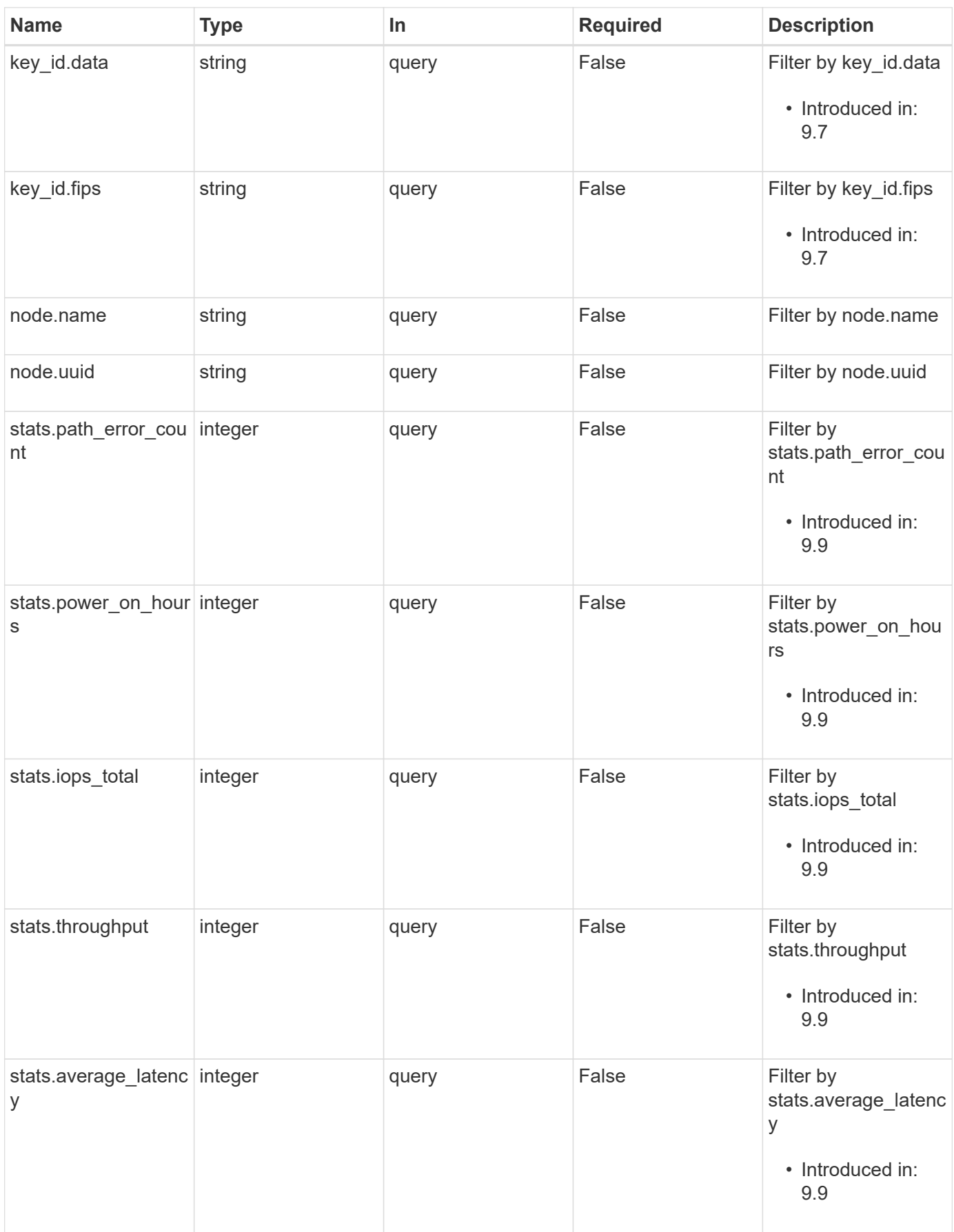

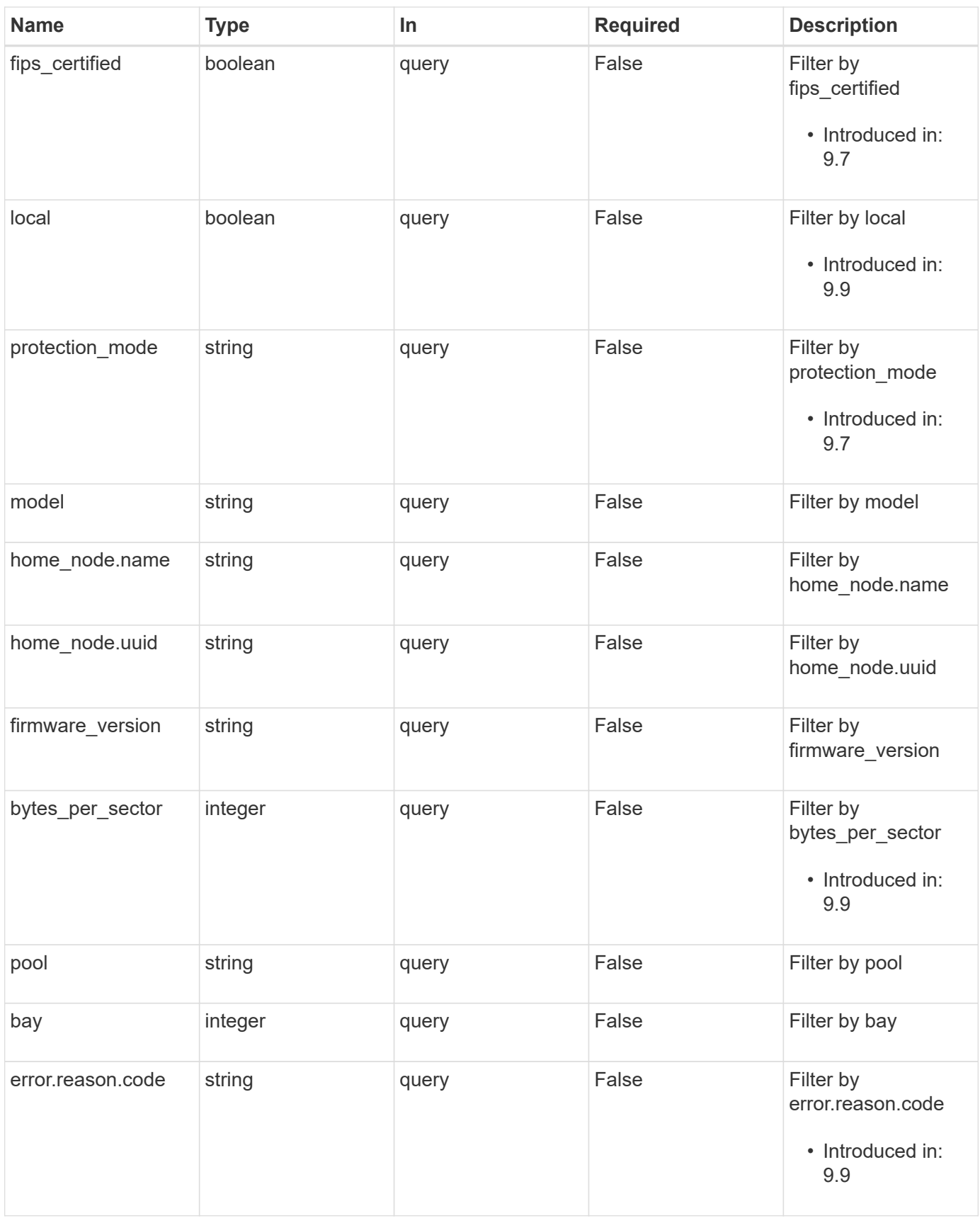

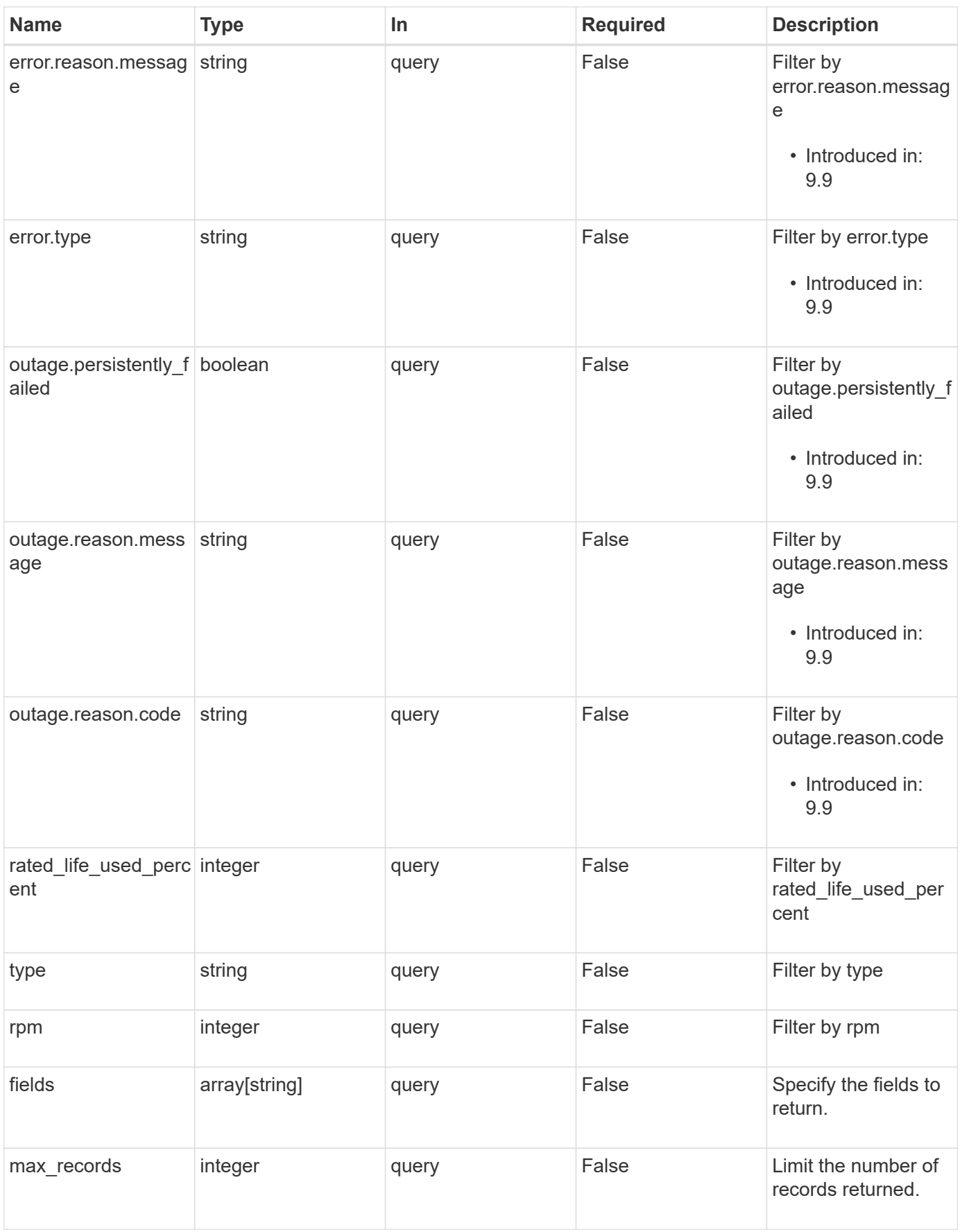

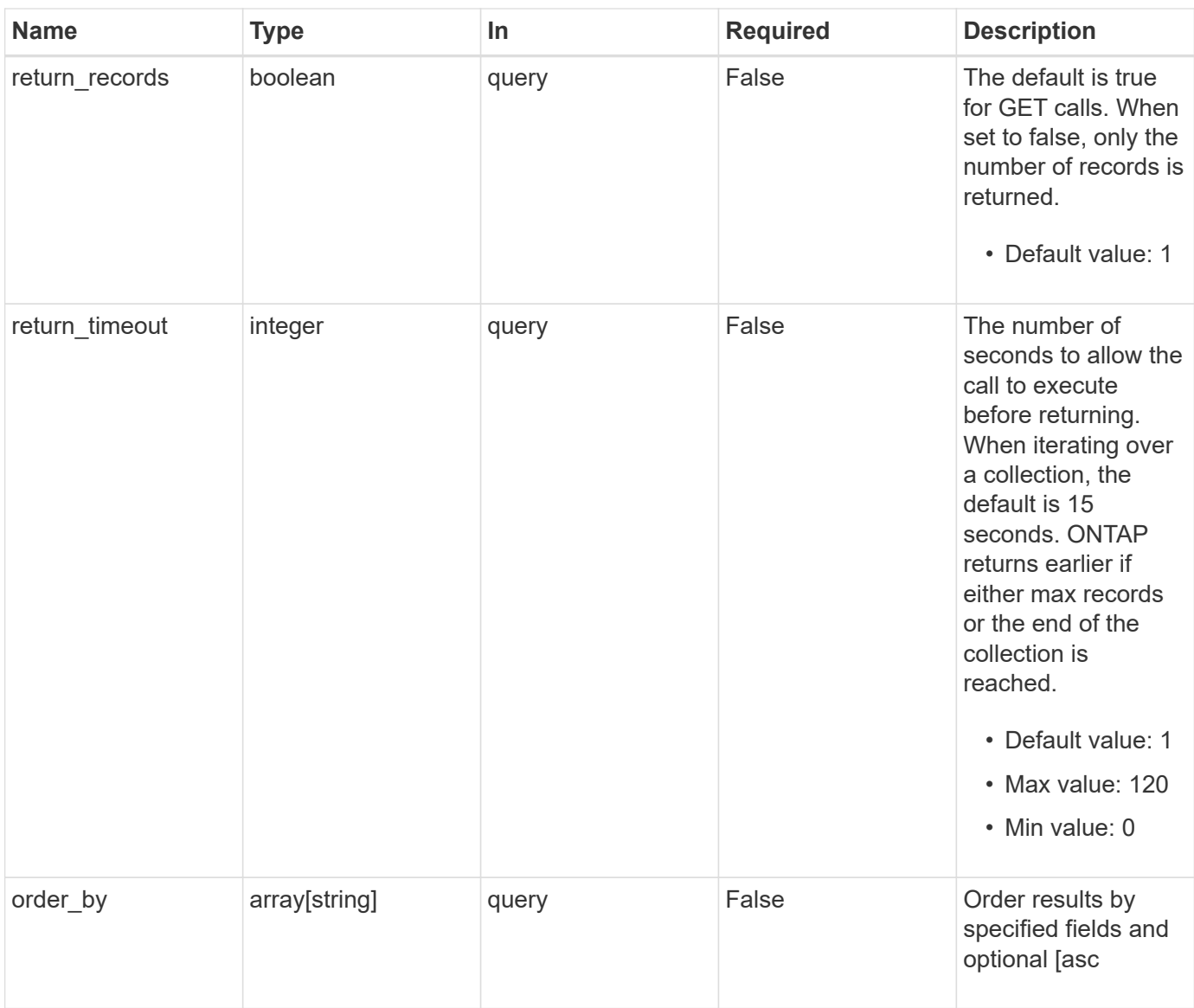

## **Response**

Status: 200, Ok

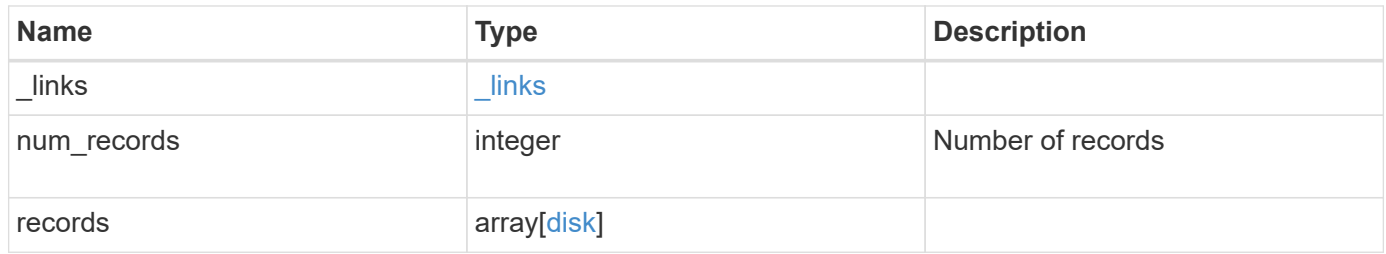

**Example response**

```
{
   "_links": {
      "next": {
        "href": "/api/resourcelink"
     },
     "self": {
       "href": "/api/resourcelink"
     }
   },
   "records": {
      "aggregates": {
      " links": {
          "self": {
            "href": "/api/resourcelink"
          }
        },
      "name": "aggr1",
        "uuid": "1cd8a442-86d1-11e0-ae1c-123478563412"
      },
      "bay": "1",
    "bytes per sector": "520",
    "class": "solid state",
    "container_type": "spare",
    "dr_node": {
       "name": "node1",
       "uuid": "1cd8a442-86d1-11e0-ae1c-123478563412"
      },
    "effective type": "vmdisk",
      "error": {
        "reason": {
         "code": "string",
         "message": "not responding"
        },
        "type": "notallflashdisk"
      },
    "firmware version": "NA51",
    "home node": {
        "_links": {
          "self": {
            "href": "/api/resourcelink"
          }
        },
      "name": "node1",
        "uuid": "1cd8a442-86d1-11e0-ae1c-123478563412"
```

```
  },
"model": "X421 HCOBE450A10",
  "name": "1.0.1",
  "node": {
   "_links": {
     "self": {
        "href": "/api/resourcelink"
     }
    },
    "name": "node1",
   "uuid": "1cd8a442-86d1-11e0-ae1c-123478563412"
  },
  "outage": {
   "reason": {
     "code": "721081",
     "message": "not responding"
   }
  },
  "paths": {
   "initiator": "3a",
 "port_name": "A",
 "port type": "sas",
   "wwnn": "5000c2971c1b2b8c",
   "wwpn": "5000c2971c1b2b8d"
  },
  "pool": "pool0",
"protection mode": "open",
"rated life used percent": "10",
  "rpm": "15000",
"sector count": "1172123568",
"serial number": "KHG2VX8R",
  "shelf": {
   "_links": {
     "self": {
       "href": "/api/resourcelink"
     }
    },
    "uid": "7777841915827391056"
  },
  "state": "present",
  "stats": {
  "average latency": "3",
  "iops total": "12854",
  "path error count": "0",
  "power on hours": "21016",
    "throughput": "1957888"
```

```
  },
      "type": "ssd",
      "uid":
"002538E5:71B00B2F:00000000:00000000:00000000:00000000:00000000:0000000
0:00000000:00000000",
     "usable_size": "959934889984",
      "vendor": "NETAPP"
   }
}
```
## **Error**

```
Status: Default, Error
```
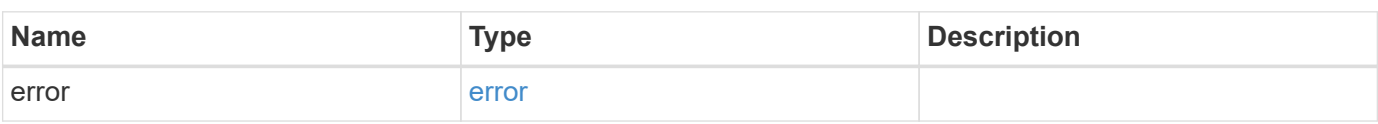

#### **Example error**

```
{
    "error": {
     "arguments": {
       "code": "string",
       "message": "string"
      },
      "code": "4",
      "message": "entry doesn't exist",
      "target": "uuid"
   }
}
```
## **Definitions**

#### **See Definitions**

href

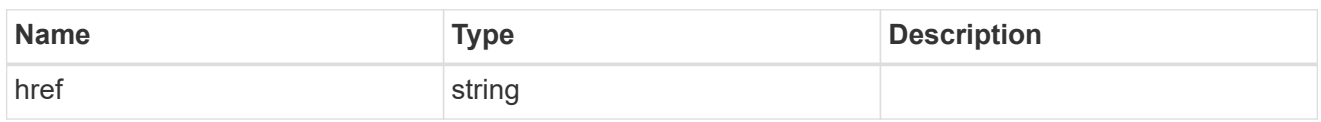

 $_{\perp}$ links

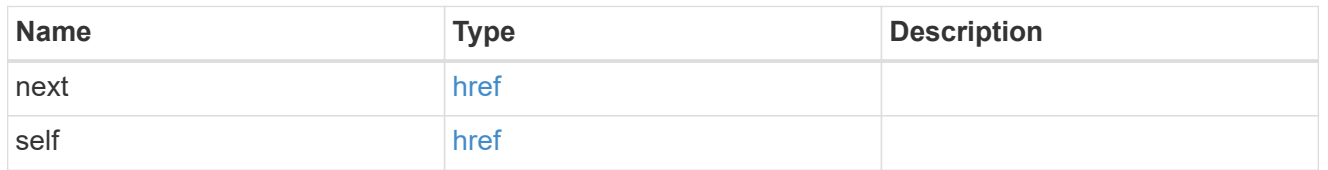

## $\_$ links

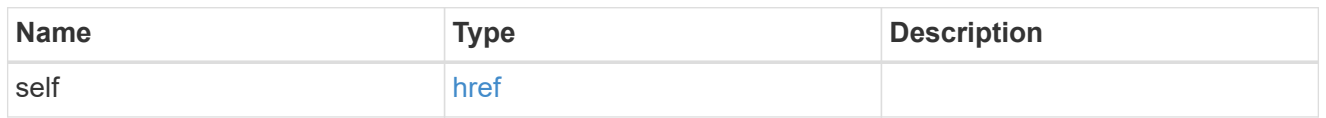

## aggregates

## Aggregate

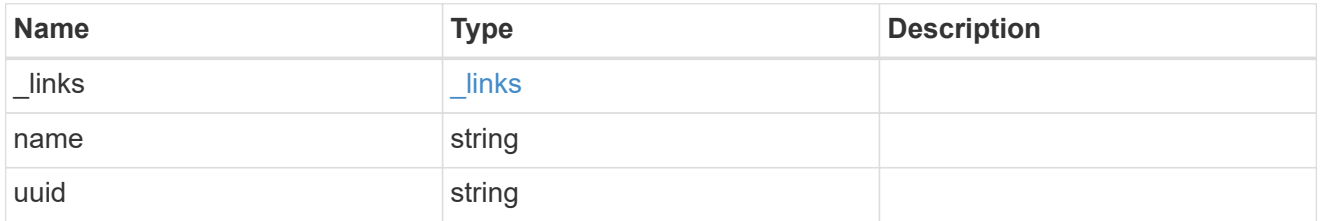

#### dr\_node

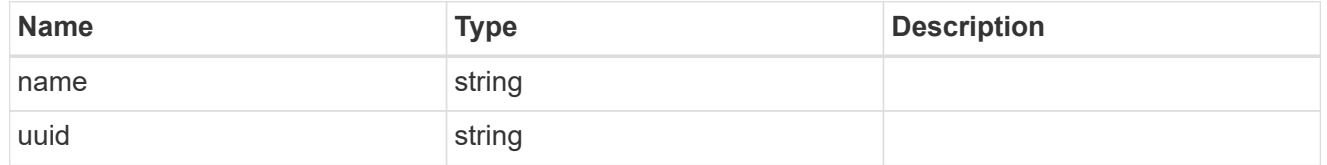

#### drawer

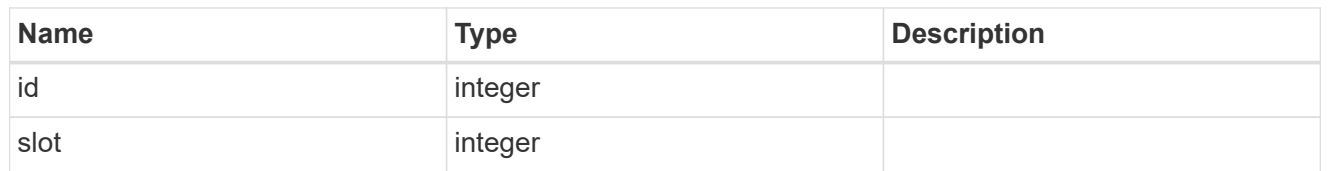

#### reason

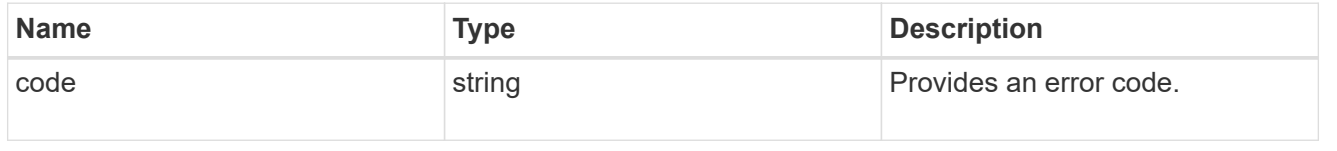

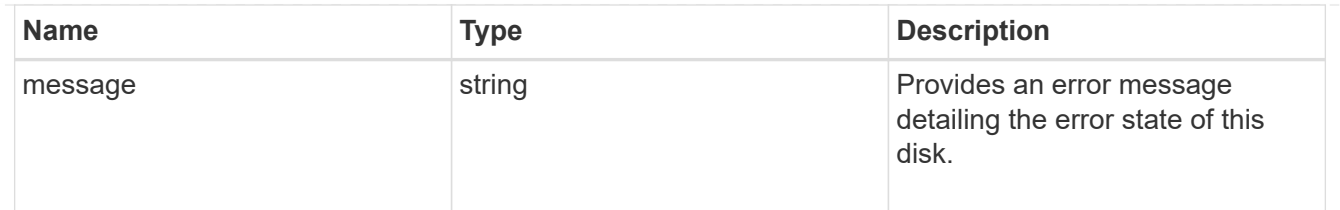

### disk\_error\_info

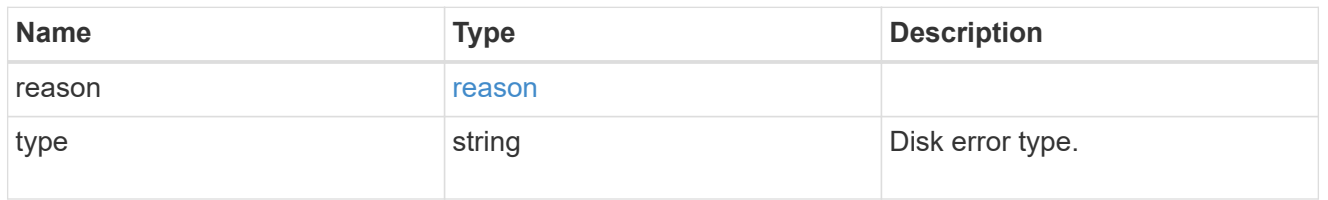

### home\_node

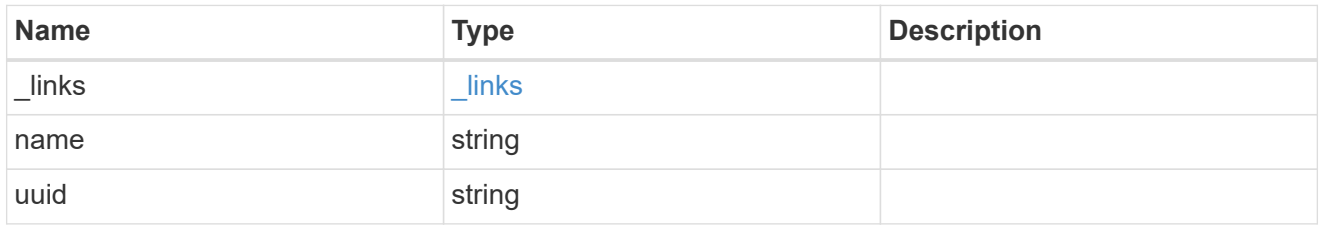

## key\_id

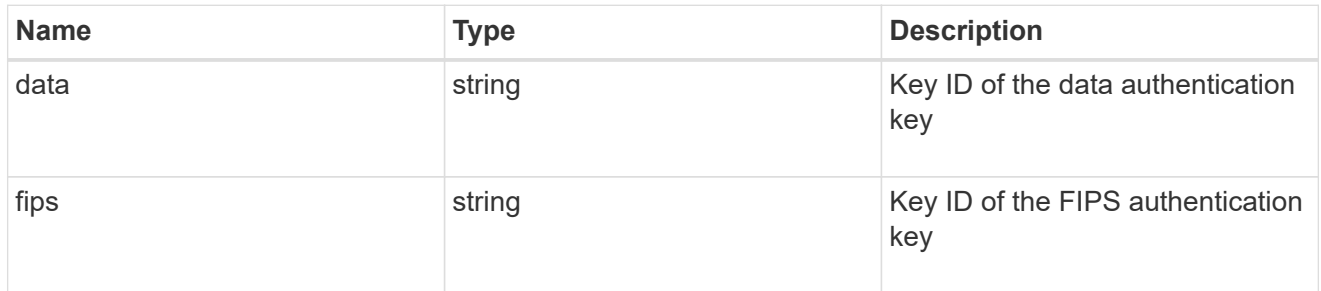

#### node

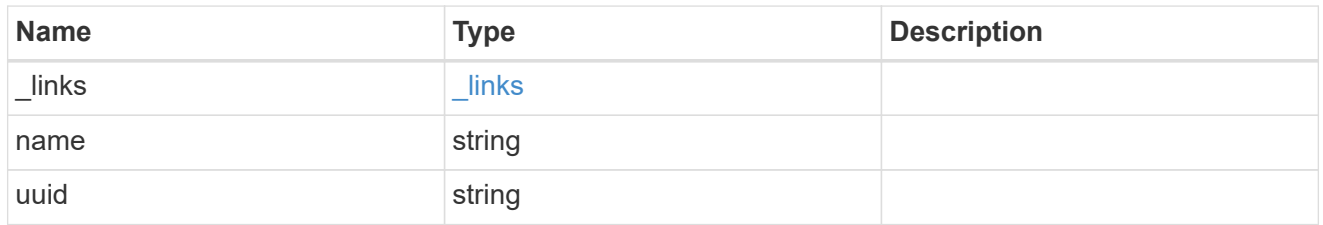

#### reason

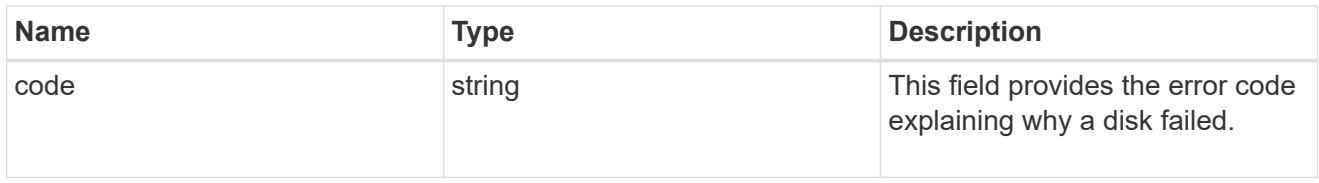

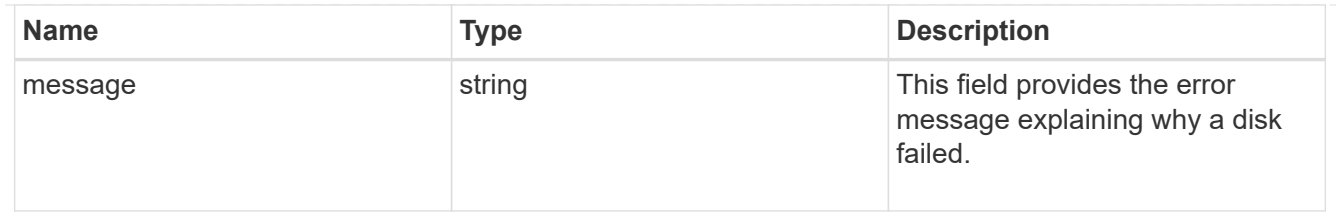

outage

Indicates if a disk has an entry in the failed disk registry, along with the reason for the failure.

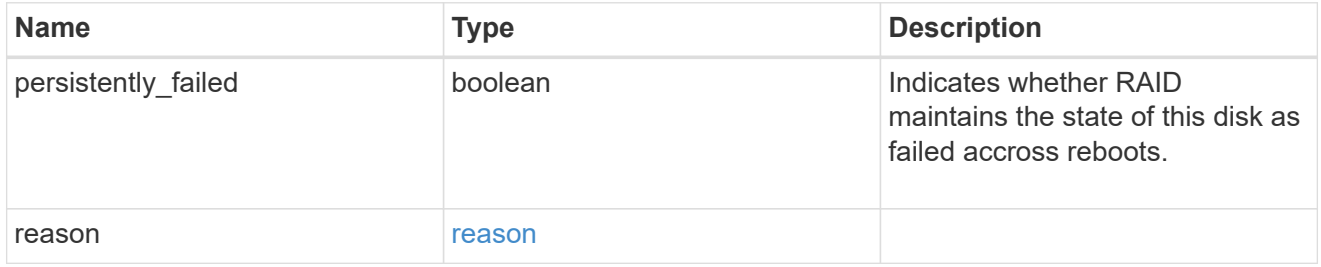

### disk\_path\_info

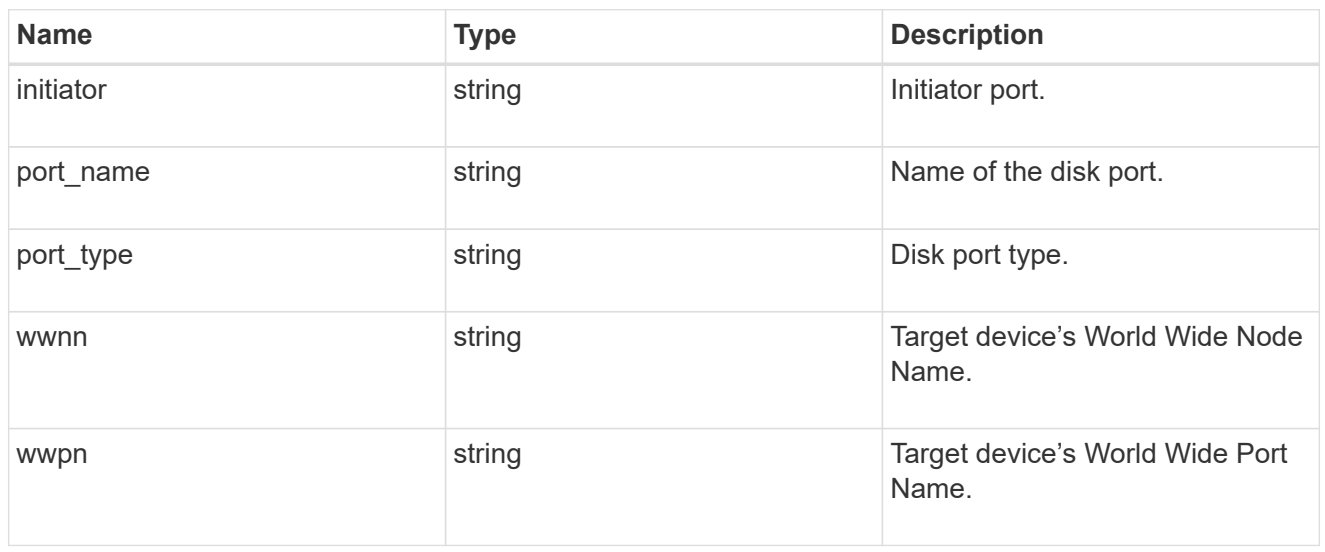

#### shelf

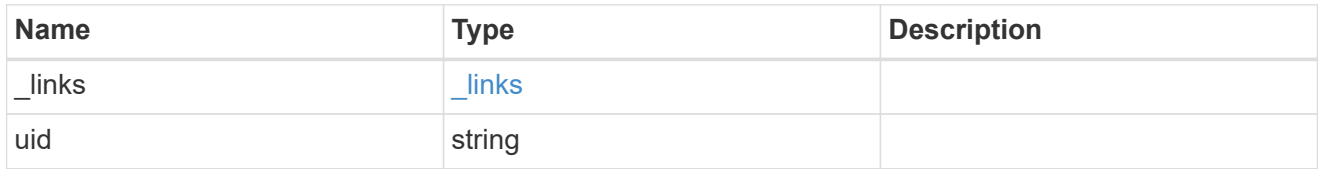

#### stats

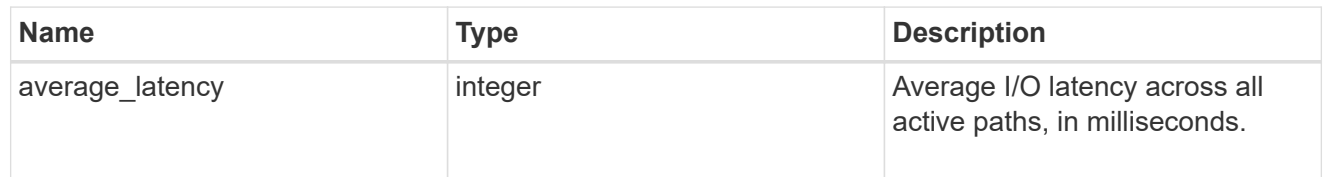

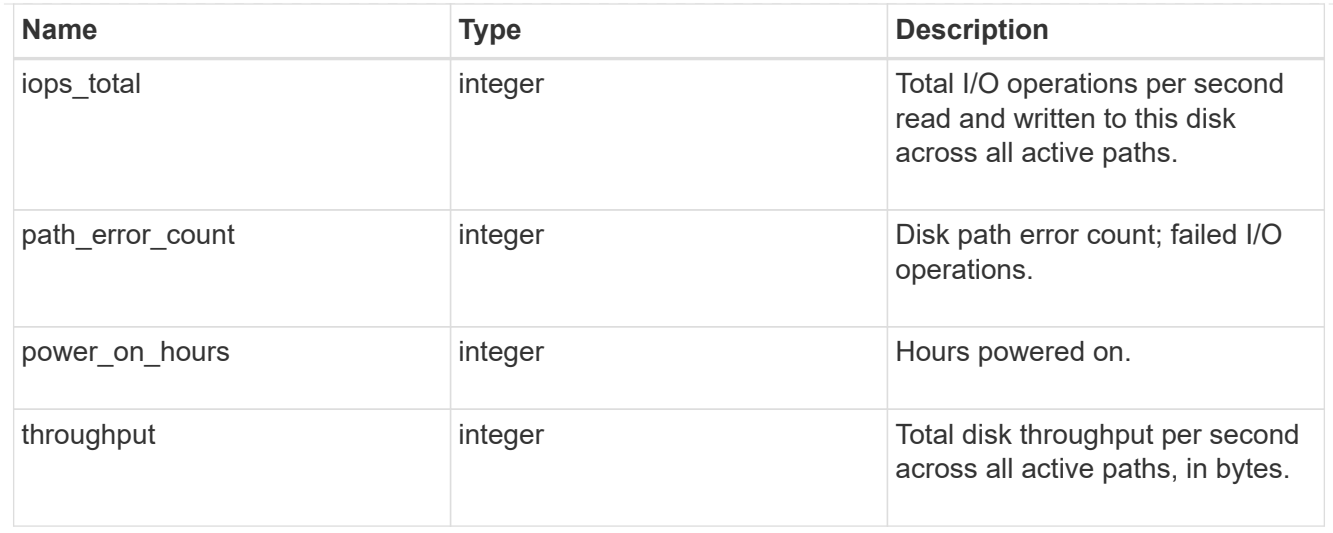

#### disk

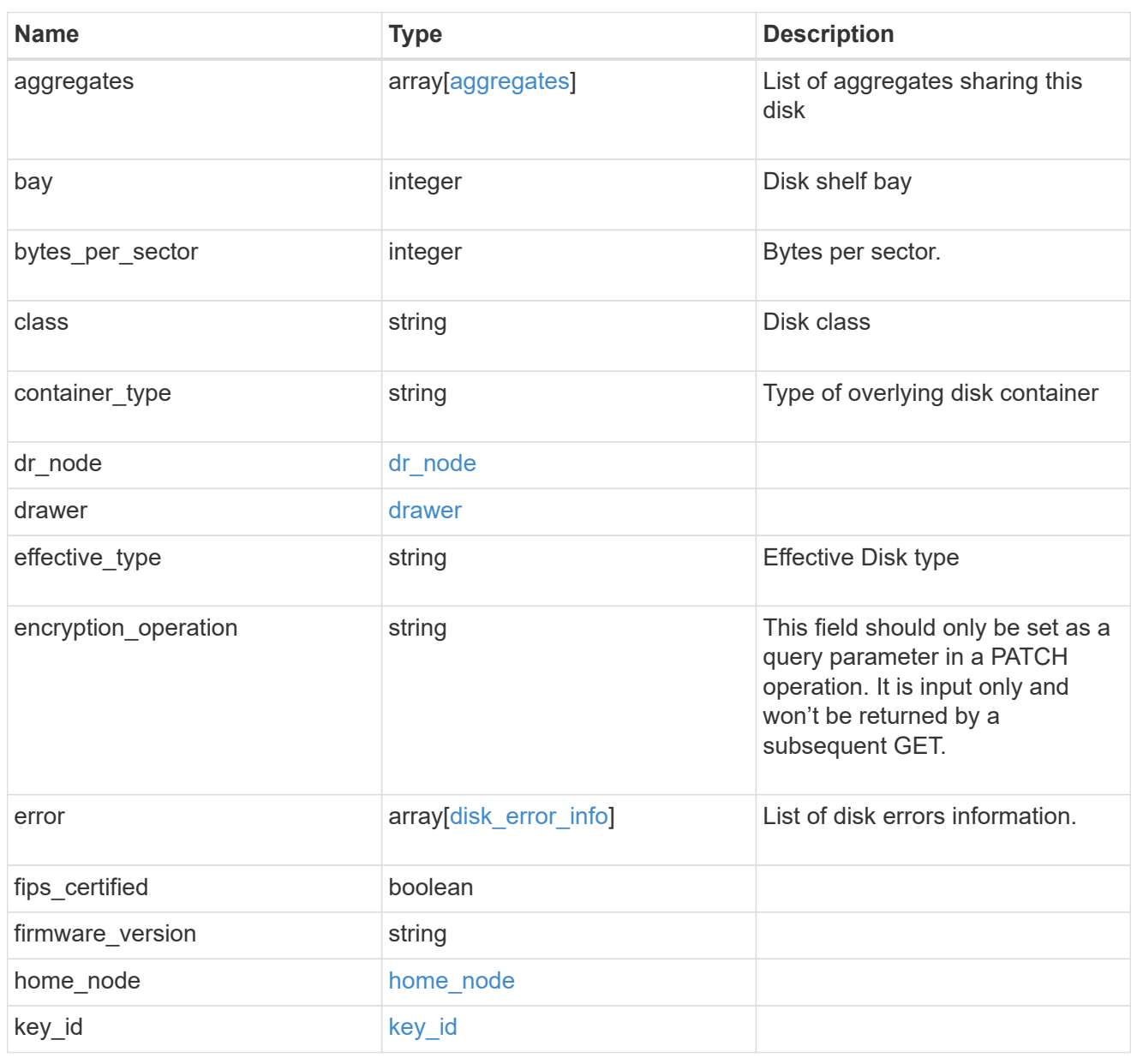

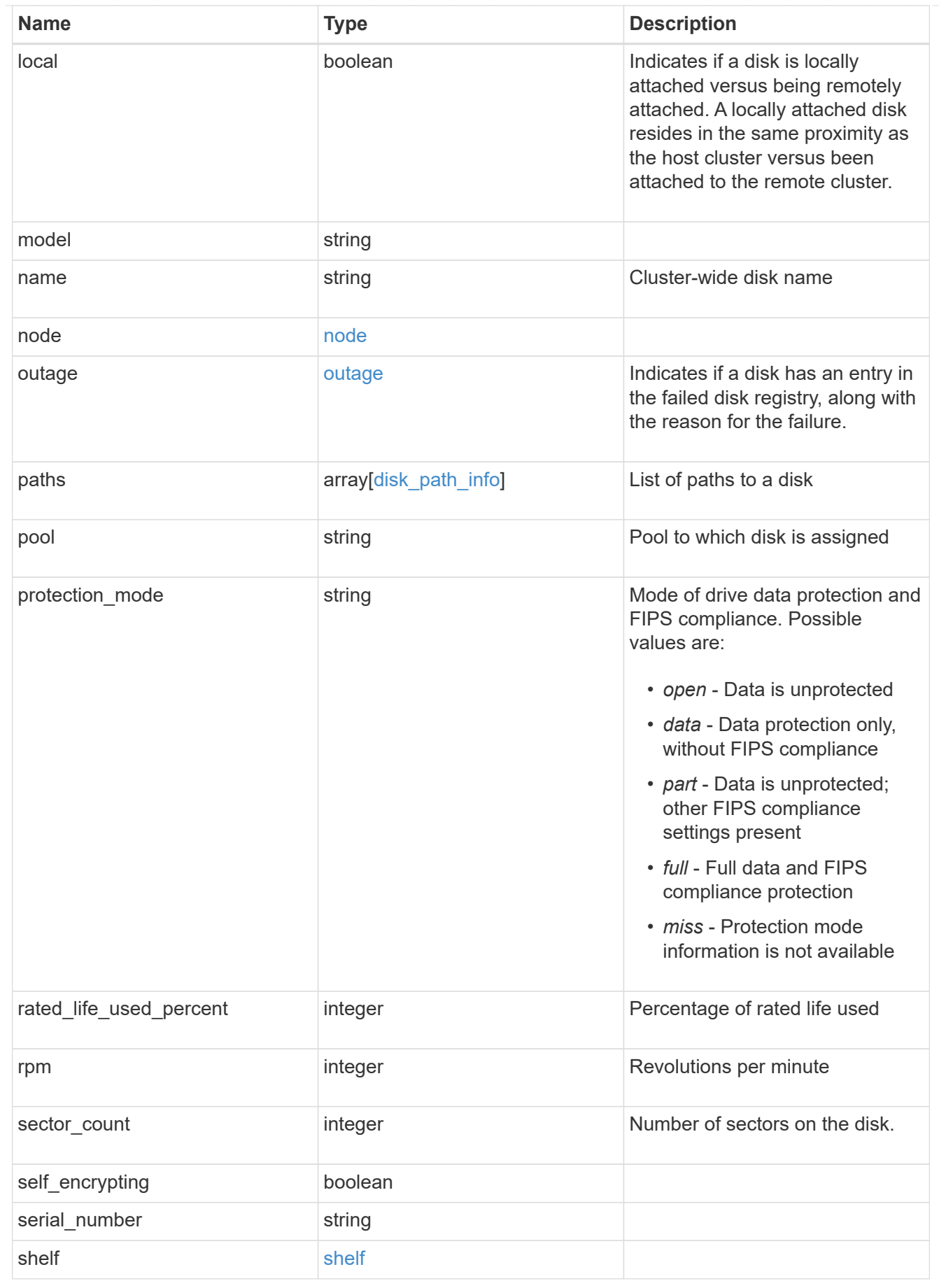

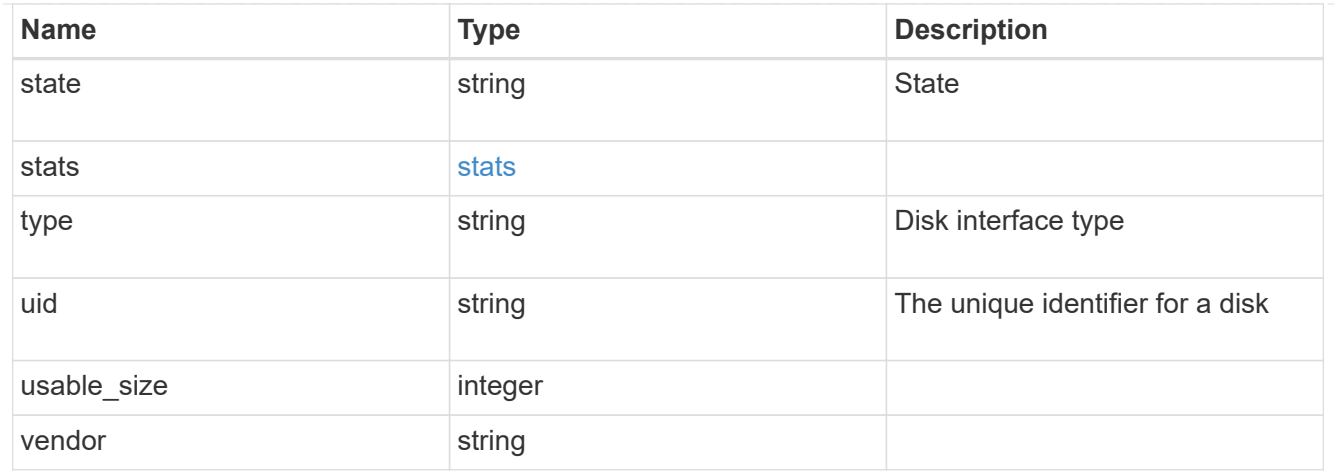

#### error\_arguments

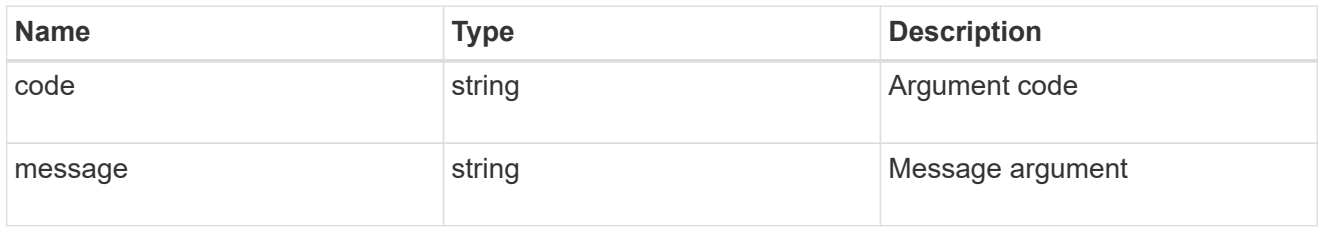

error

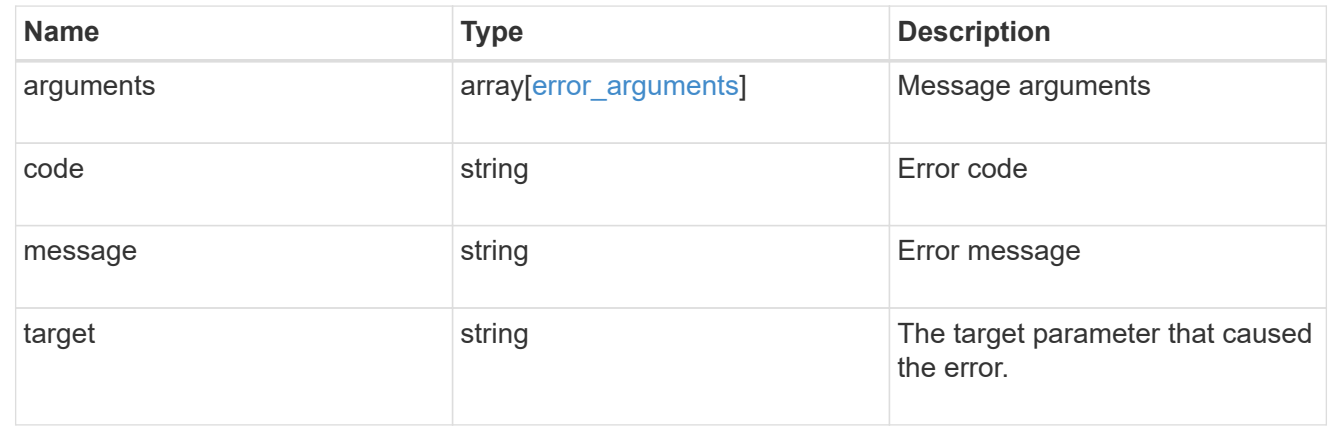

## <span id="page-23-0"></span>**Update disk ownership, change authentication keys, or sanitize disks**

PATCH /storage/disks

#### **Introduced In:** 9.7

Updates disk ownership, changes authentication keys, or sanitizes disks.

## **Related ONTAP commands**

• storage disk assign

- storage encryption disk modify -data-key-id
- storage encryption disk sanitize
- security key-manager key query -key-type NSE-AK

## **Learn more**

• [DOC /storage/disks](https://docs.netapp.com/us-en/ontap-restapi-991/{relative_path}storage_disks_endpoint_overview.html)

### **Parameters**

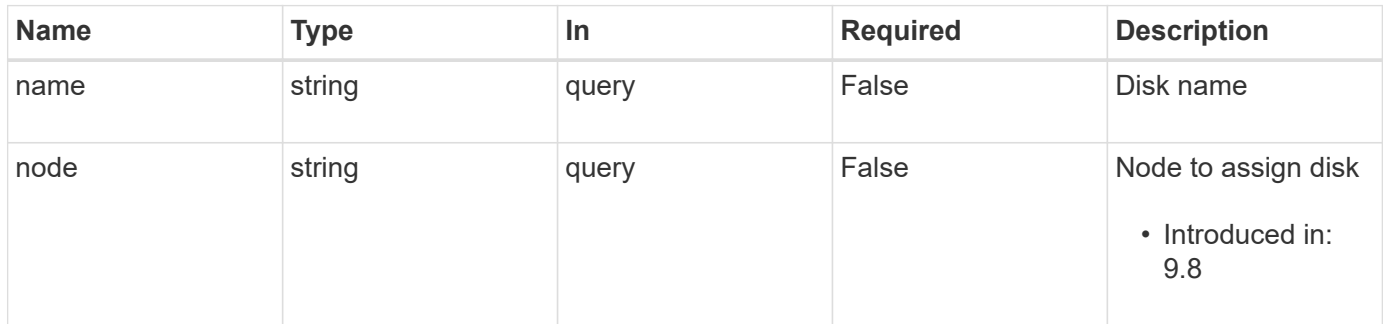

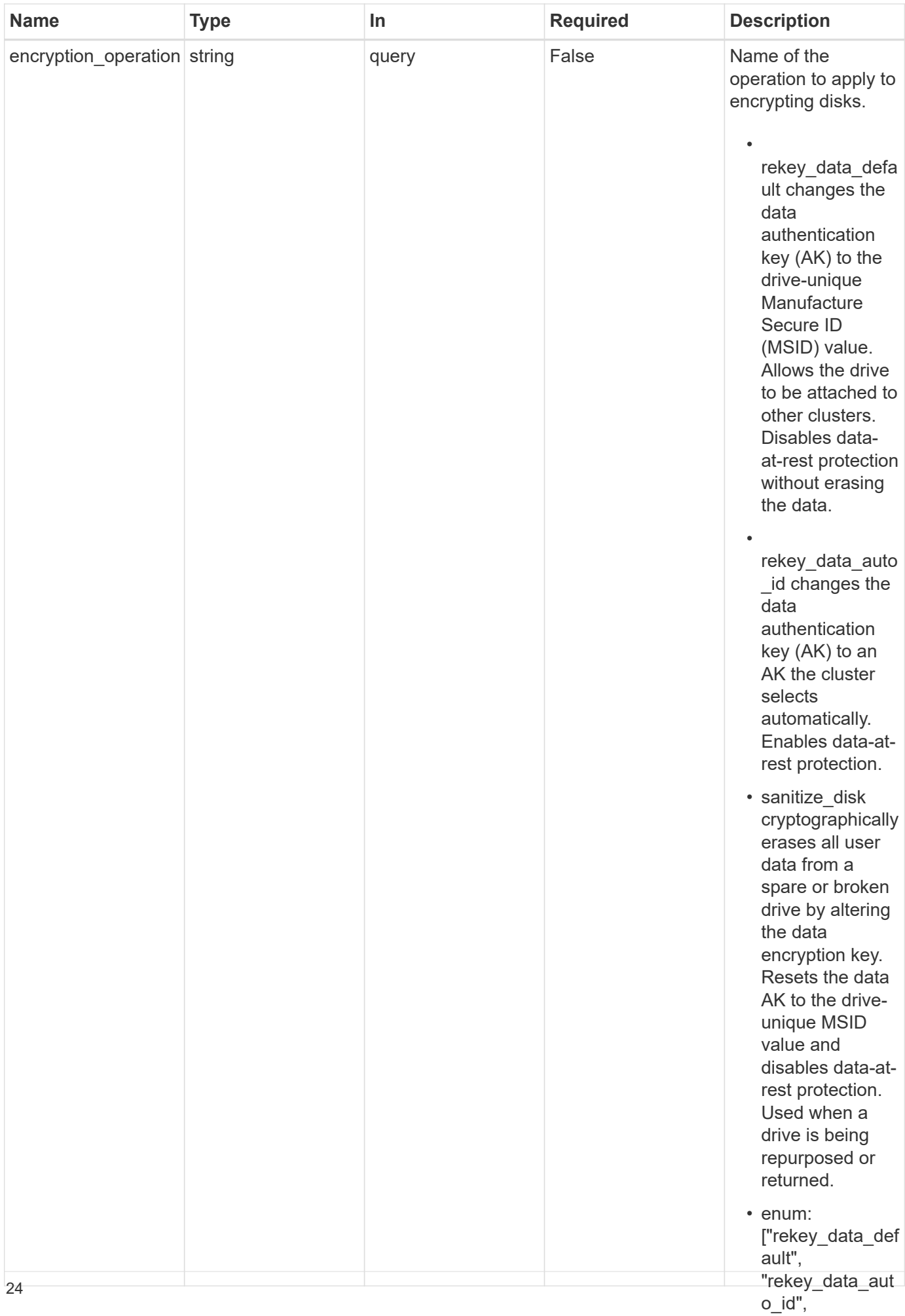

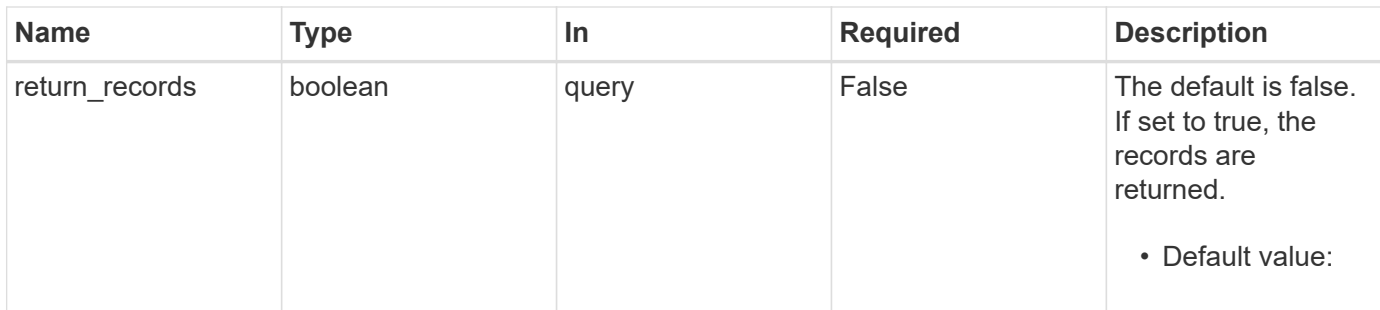

## **Request Body**

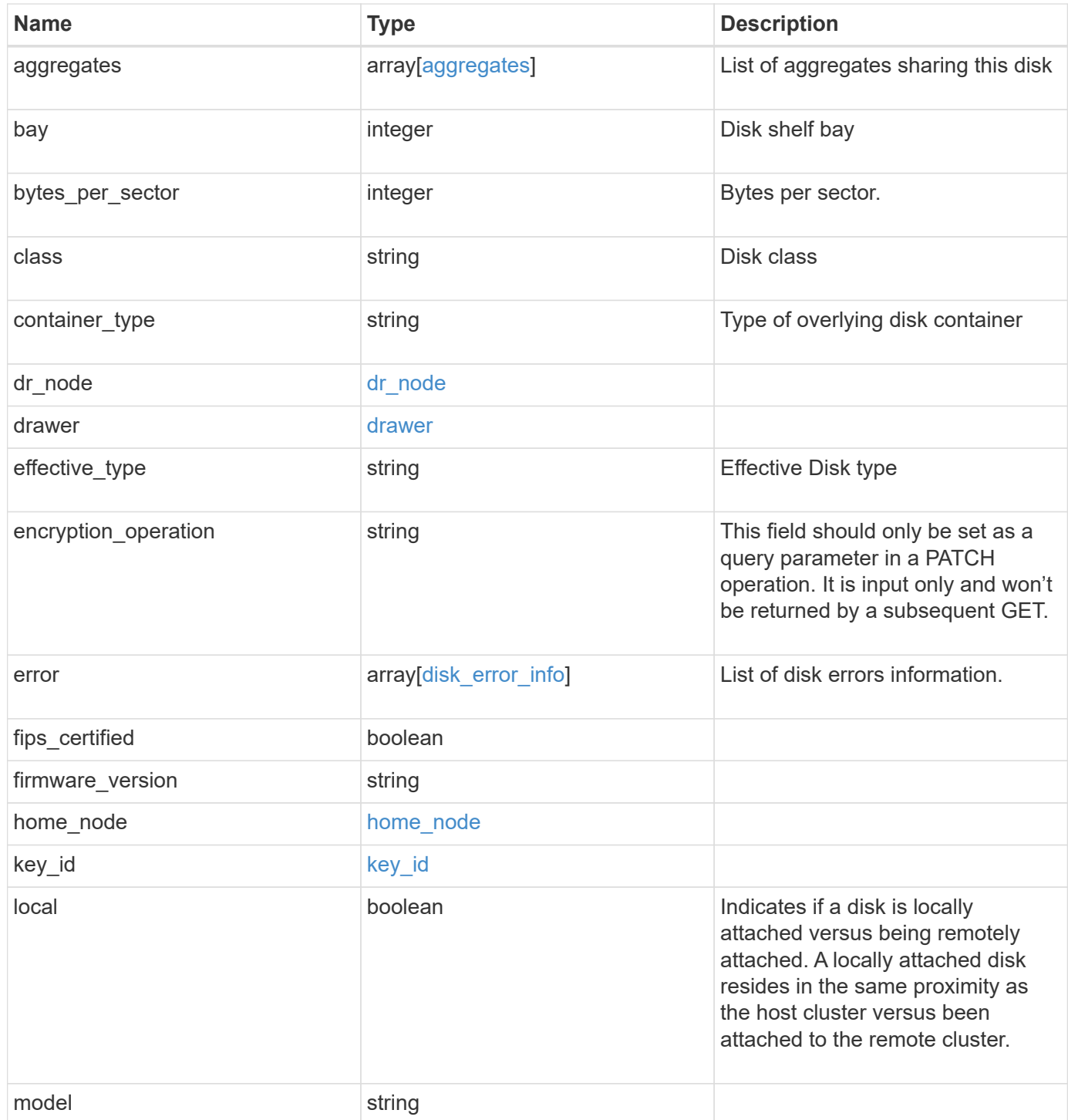

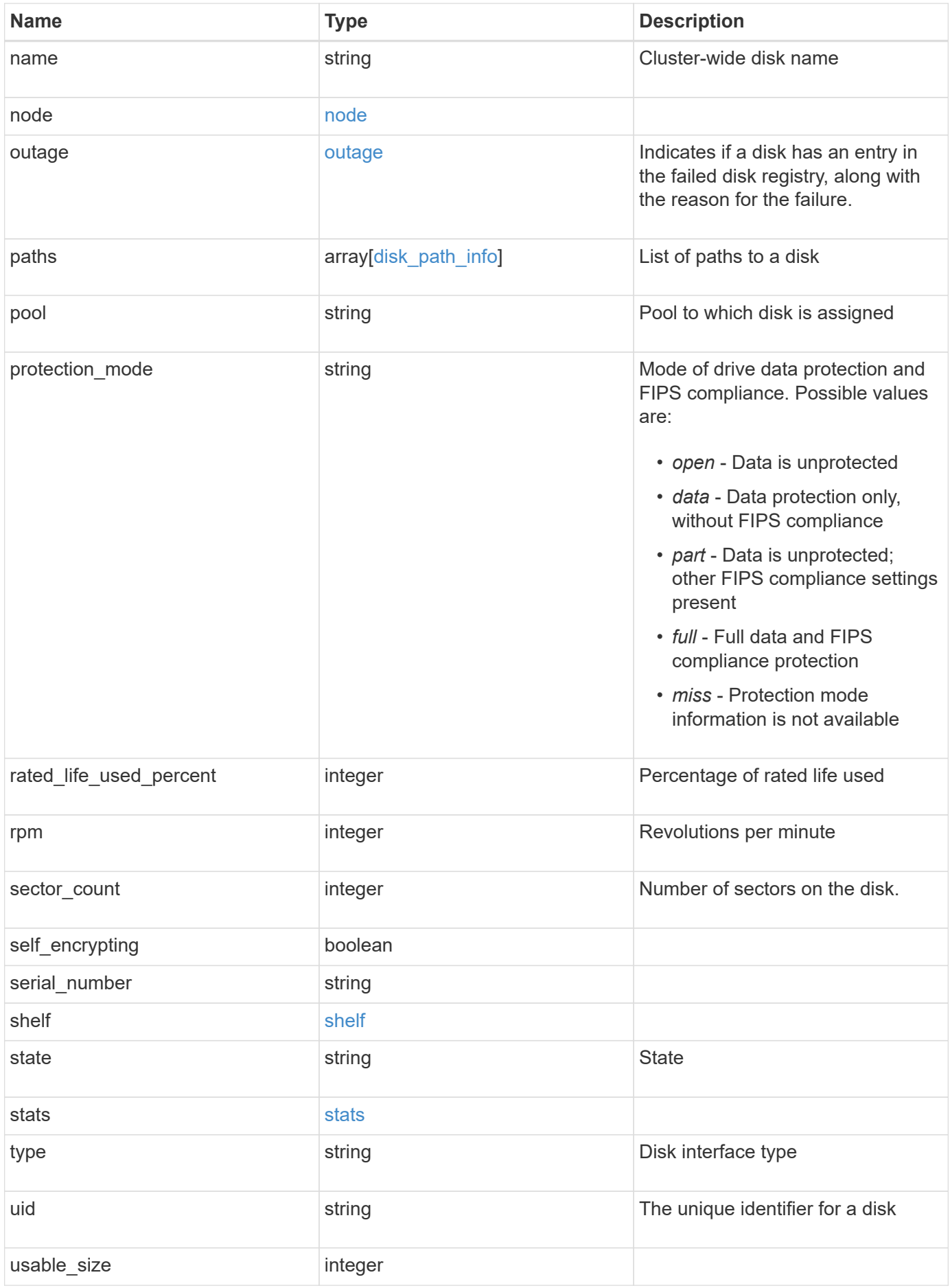

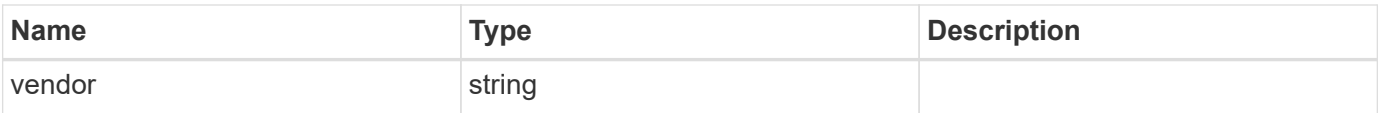

**Example request**

```
{
   "aggregates": {
    " links": {
        "self": {
          "href": "/api/resourcelink"
        }
      },
    "name": "aggr1",
      "uuid": "1cd8a442-86d1-11e0-ae1c-123478563412"
   },
   "bay": "1",
 "bytes per sector": "520",
 "class": "solid state",
 "container type": "spare",
 "dr_node": {
     "name": "node1",
     "uuid": "1cd8a442-86d1-11e0-ae1c-123478563412"
    },
   "effective_type": "vmdisk",
   "error": {
      "reason": {
        "code": "string",
        "message": "not responding"
      },
     "type": "notallflashdisk"
    },
 "firmware version": "NA51",
 "home node": {
      "_links": {
        "self": {
         "href": "/api/resourcelink"
        }
      },
    "name": "node1",
      "uuid": "1cd8a442-86d1-11e0-ae1c-123478563412"
    },
   "model": "X421_HCOBE450A10",
   "name": "1.0.1",
    "node": {
     "_links": {
       "self": {
         "href": "/api/resourcelink"
        }
      },
```

```
"name": "node1",
      "uuid": "1cd8a442-86d1-11e0-ae1c-123478563412"
    },
    "outage": {
      "reason": {
        "code": "721081",
        "message": "not responding"
      }
    },
    "paths": {
      "initiator": "3a",
    "port_name": "A",
    "port type": "sas",
      "wwnn": "5000c2971c1b2b8c",
      "wwpn": "5000c2971c1b2b8d"
    },
    "pool": "pool0",
  "protection mode": "open",
  "rated_life_used_percent": "10",
    "rpm": "15000",
    "sector_count": "1172123568",
  "serial number": "KHG2VX8R",
    "shelf": {
      "_links": {
        "self": {
          "href": "/api/resourcelink"
        }
      },
      "uid": "7777841915827391056"
    },
    "state": "present",
    "stats": {
    "average_latency": "3",
    "iops total": "12854",
    "path error count": "0",
    "power on hours": "21016",
      "throughput": "1957888"
    },
    "type": "ssd",
    "uid":
"002538E5:71B00B2F:00000000:00000000:00000000:00000000:00000000:0000000
0:00000000:00000000",
   "usable_size": "959934889984",
   "vendor": "NETAPP"
}
```
## **Response**

Status: 200, Ok

## **Error**

Status: Default

## ONTAP Error Response Codes

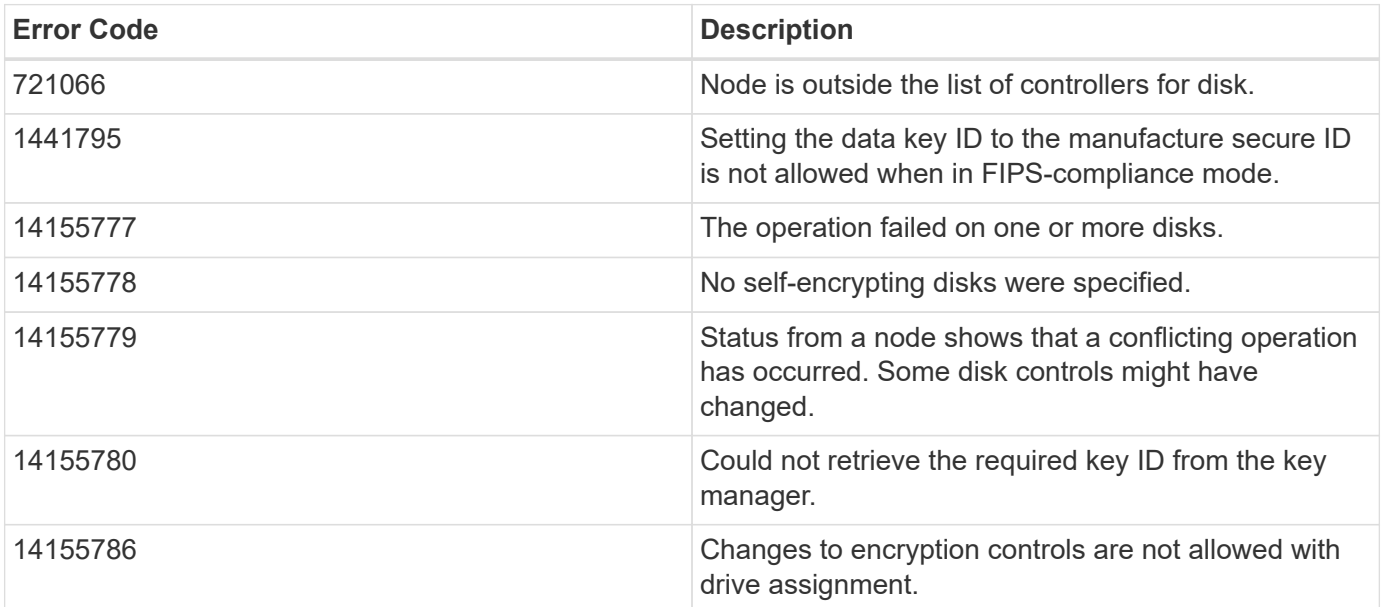

## **Definitions**

#### **See Definitions**

#### href

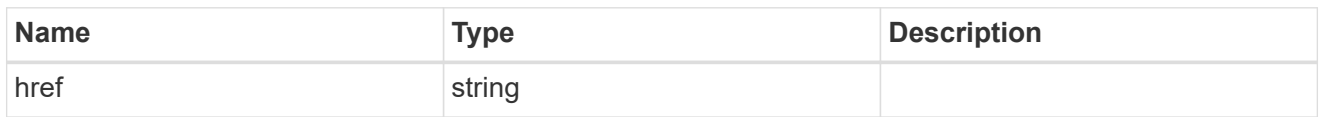

#### $_{\perp}$ links

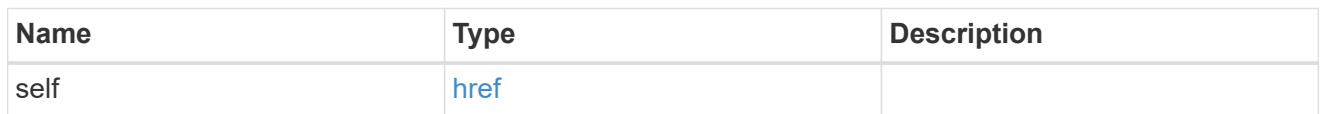

### aggregates

## Aggregate

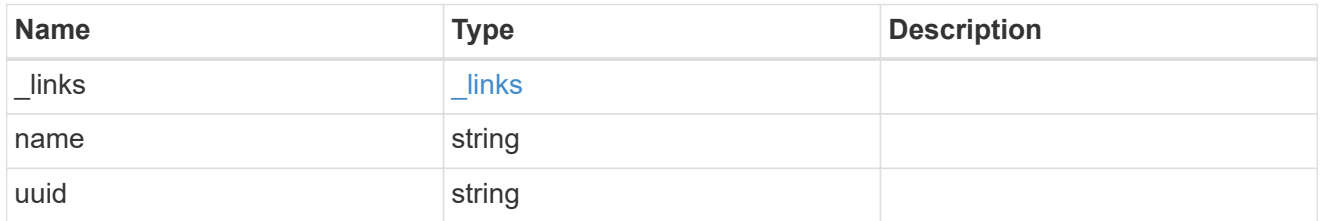

## dr\_node

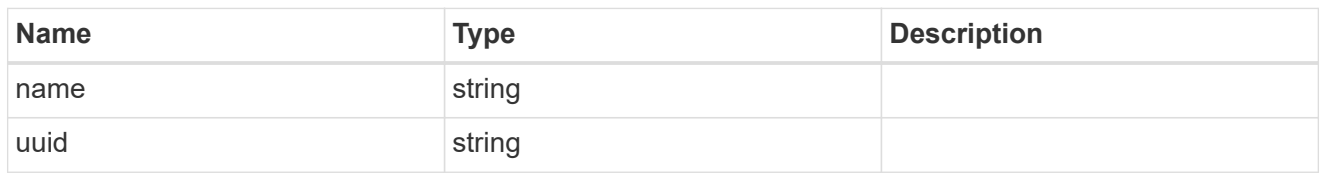

#### drawer

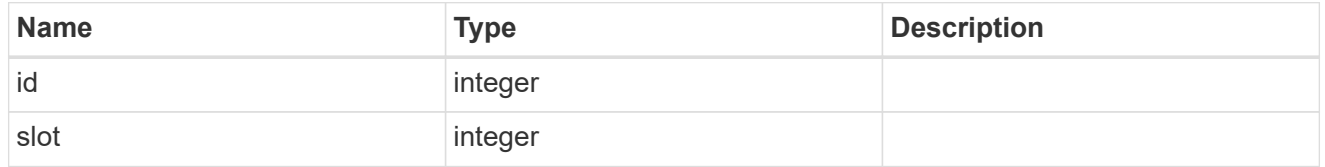

#### reason

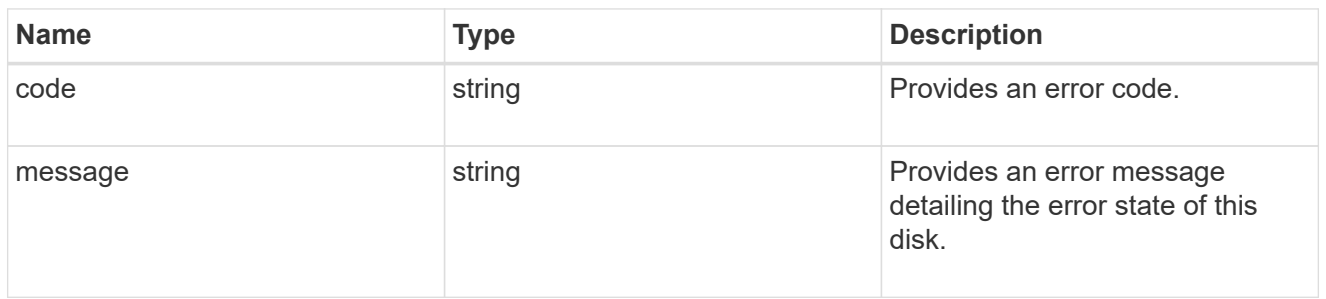

disk\_error\_info

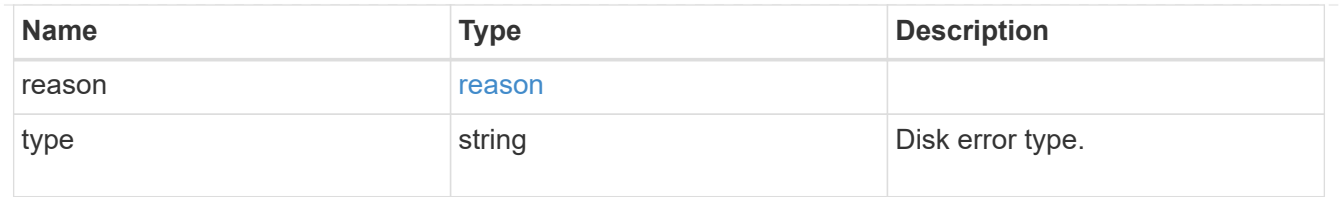

#### home\_node

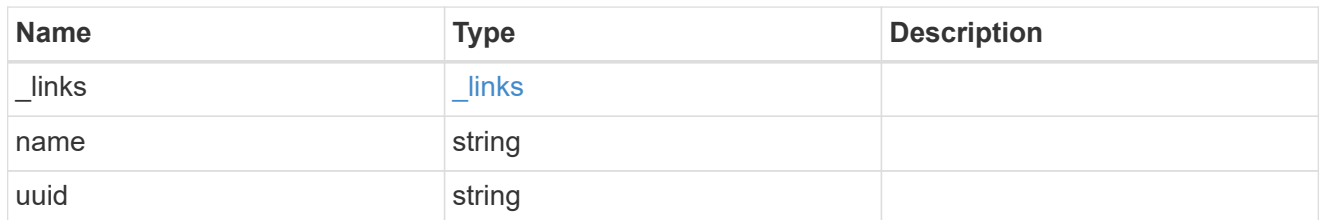

## key\_id

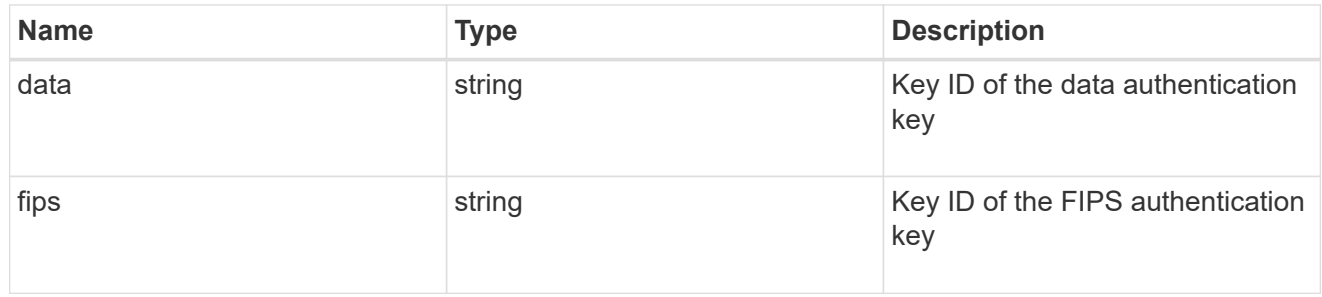

#### node

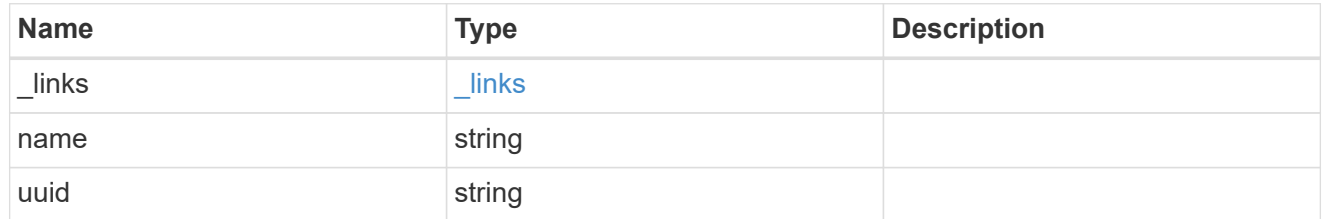

#### reason

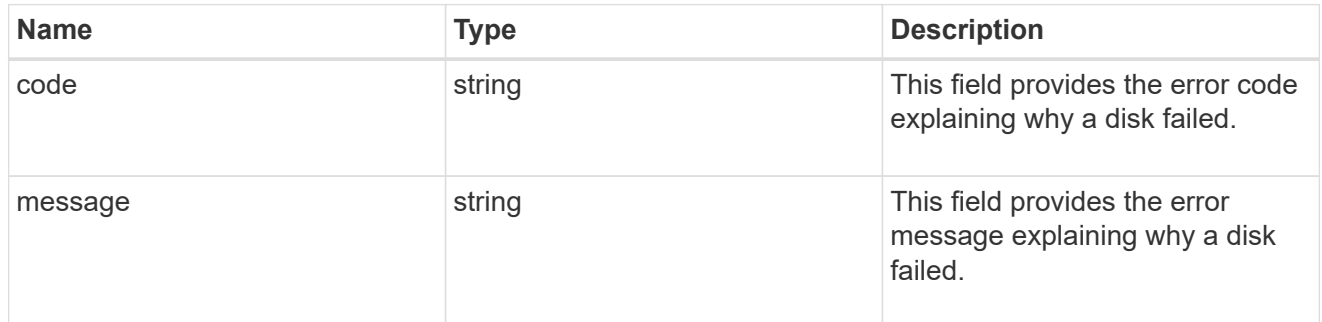

## outage

Indicates if a disk has an entry in the failed disk registry, along with the reason for the failure.

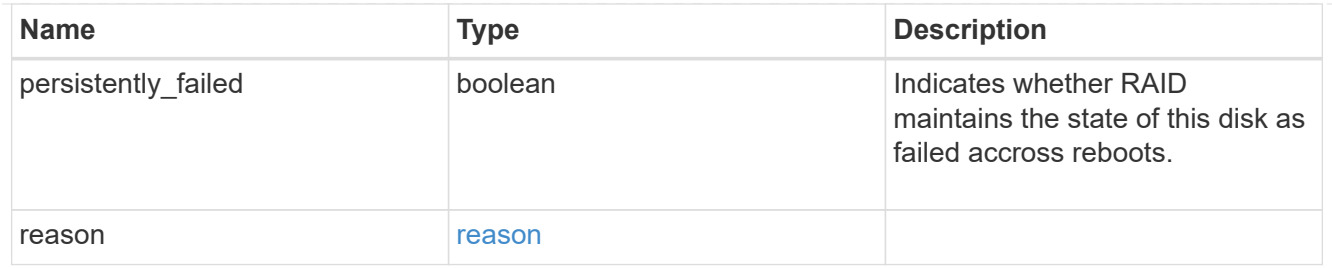

disk\_path\_info

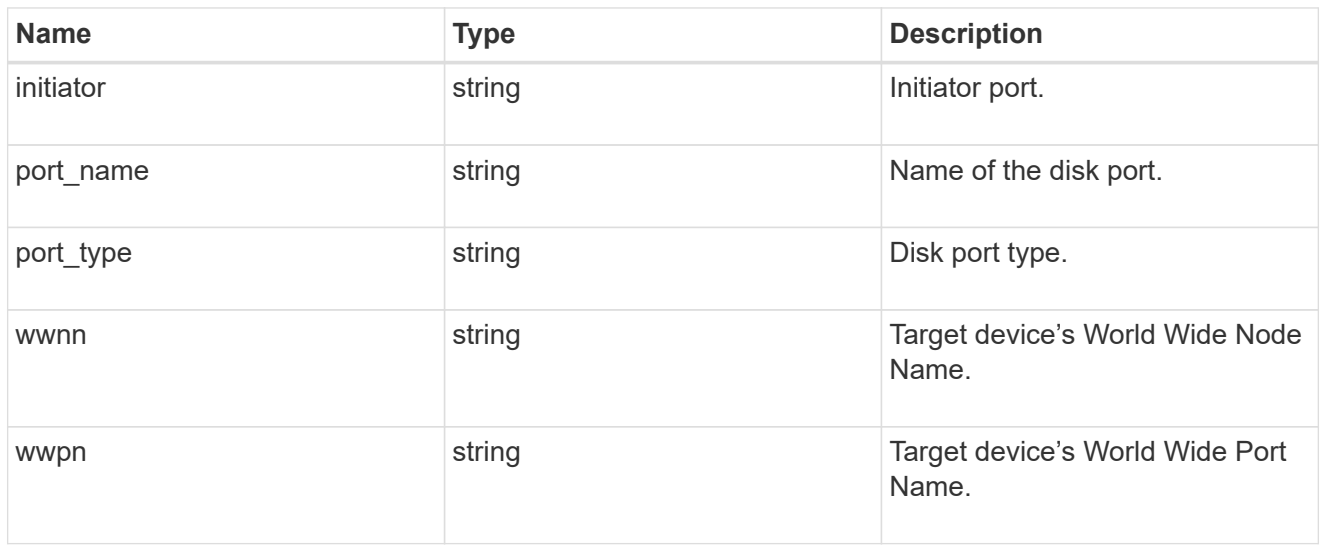

#### shelf

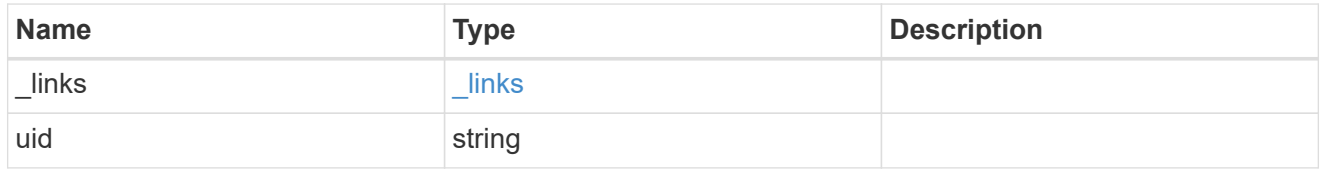

#### stats

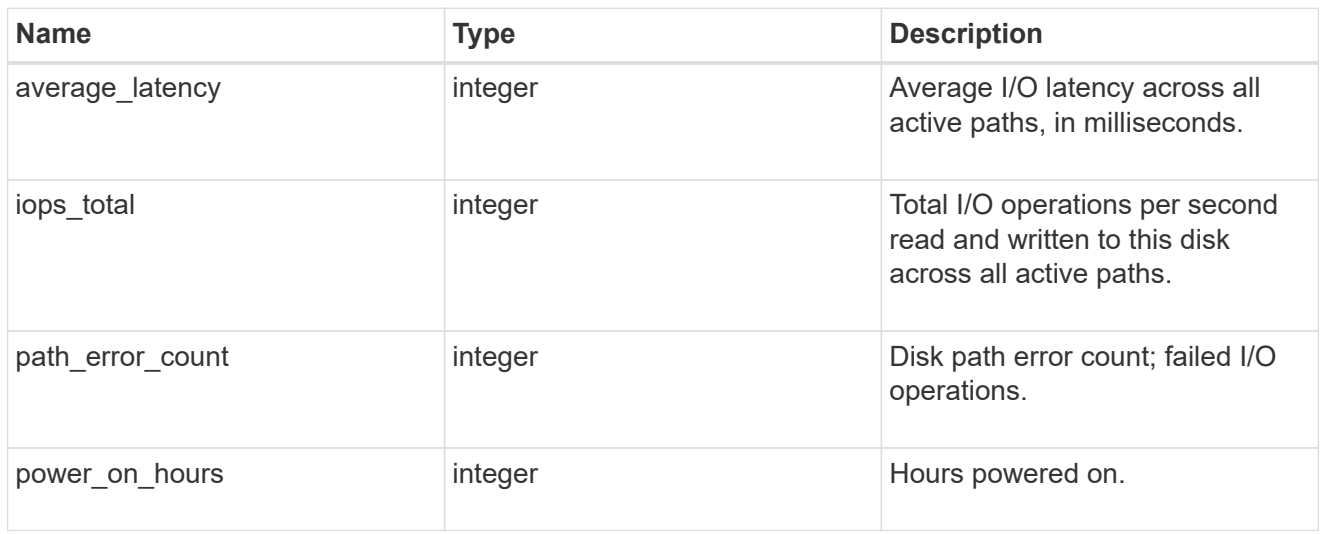

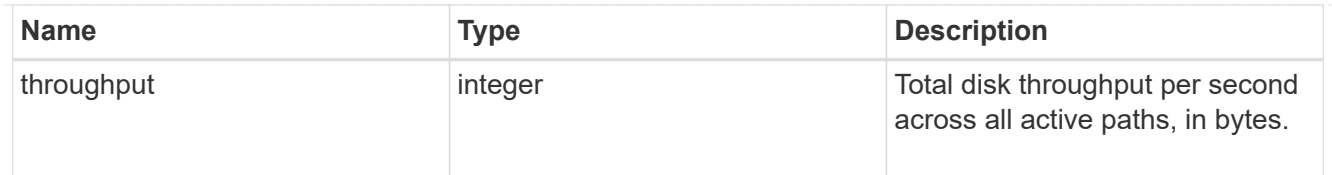

## disk

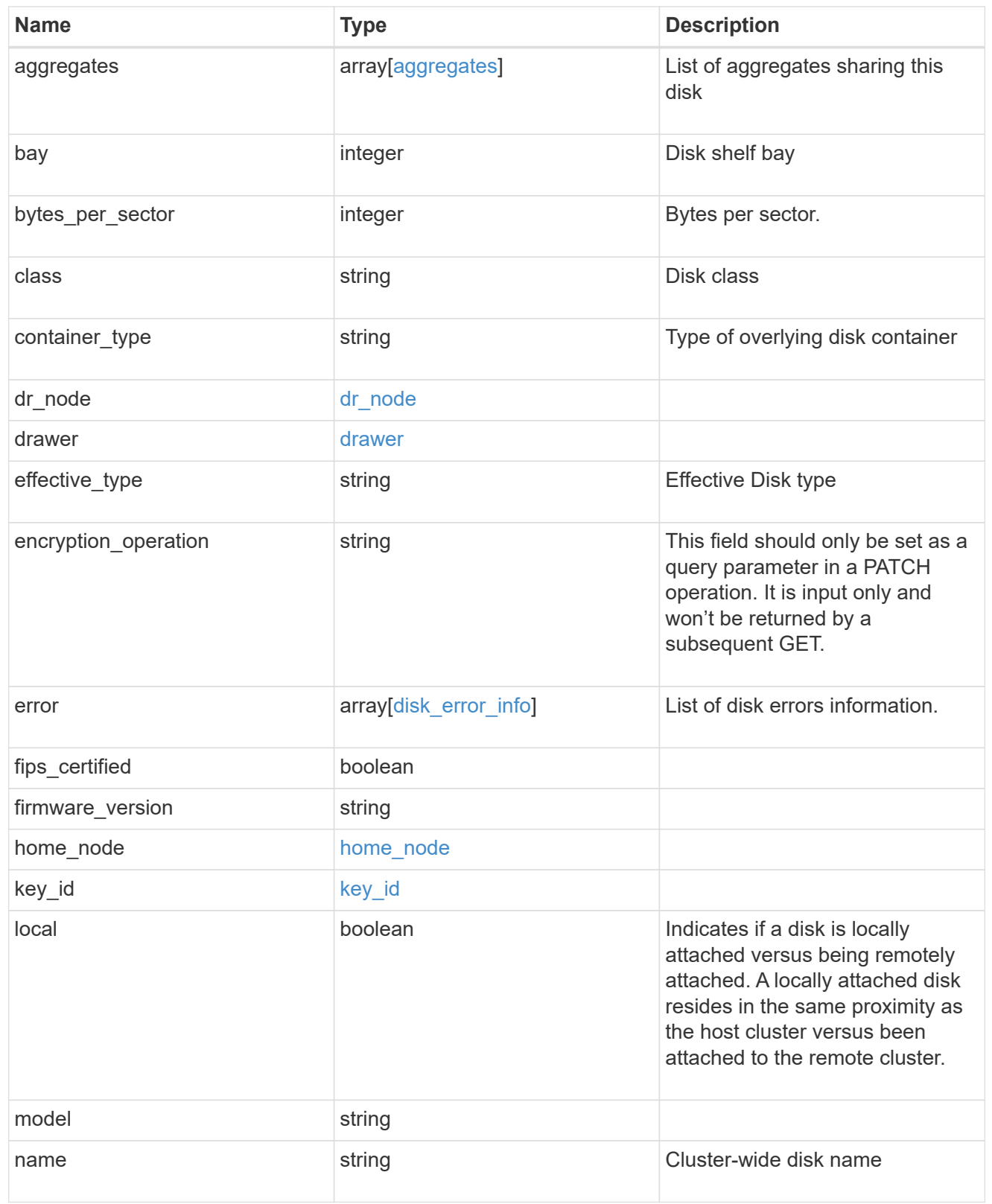

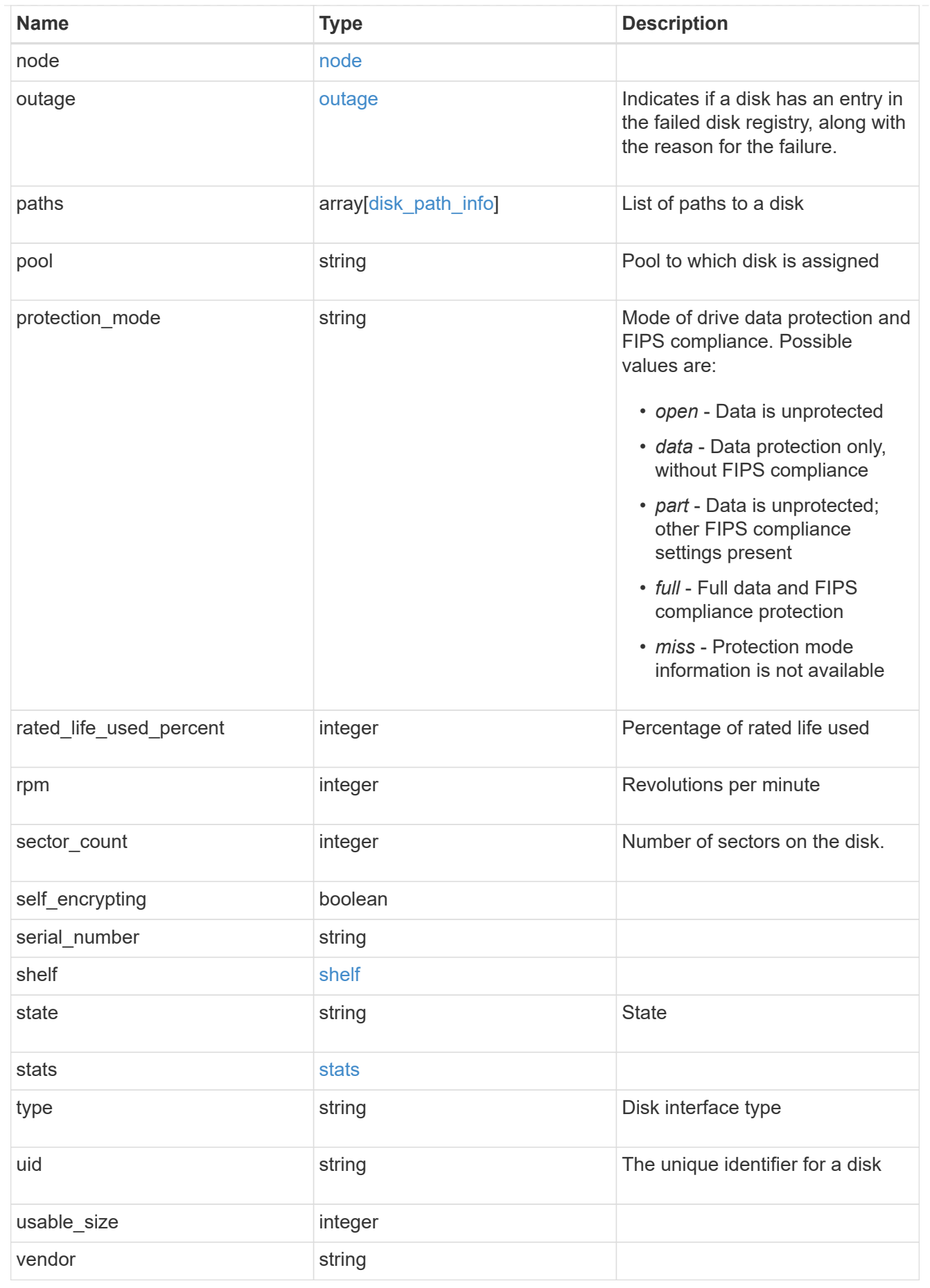

## <span id="page-37-0"></span>**Retrieve a specific disk**

GET /storage/disks/{name}

#### **Introduced In:** 9.6

Retrieves a specific disk.

## **Related ONTAP commands**

• storage disk show

## **Learn more**

• [DOC /storage/disks](https://docs.netapp.com/us-en/ontap-restapi-991/{relative_path}storage_disks_endpoint_overview.html)

## **Parameters**

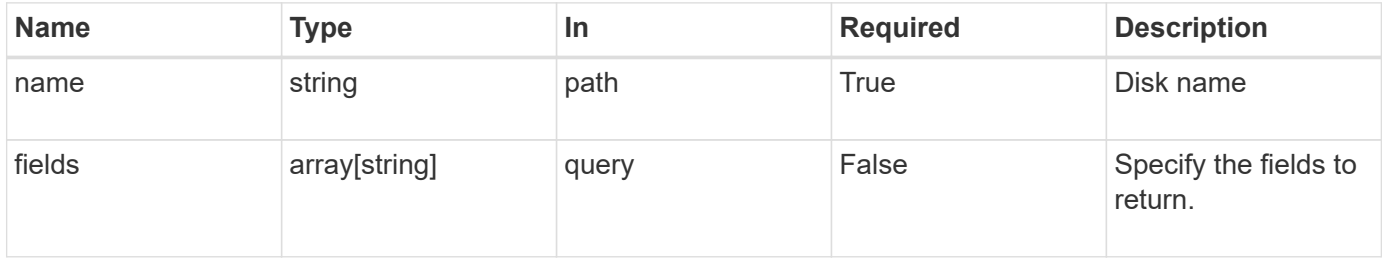

## **Response**

Status: 200, Ok

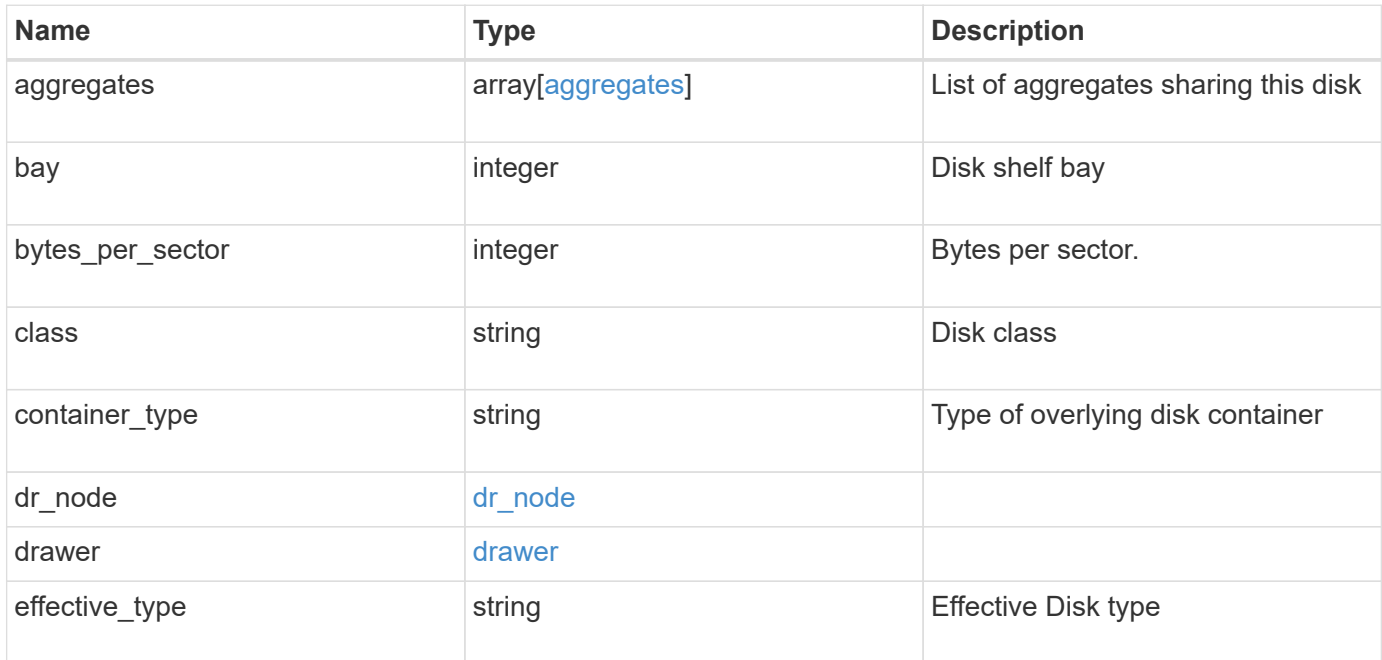

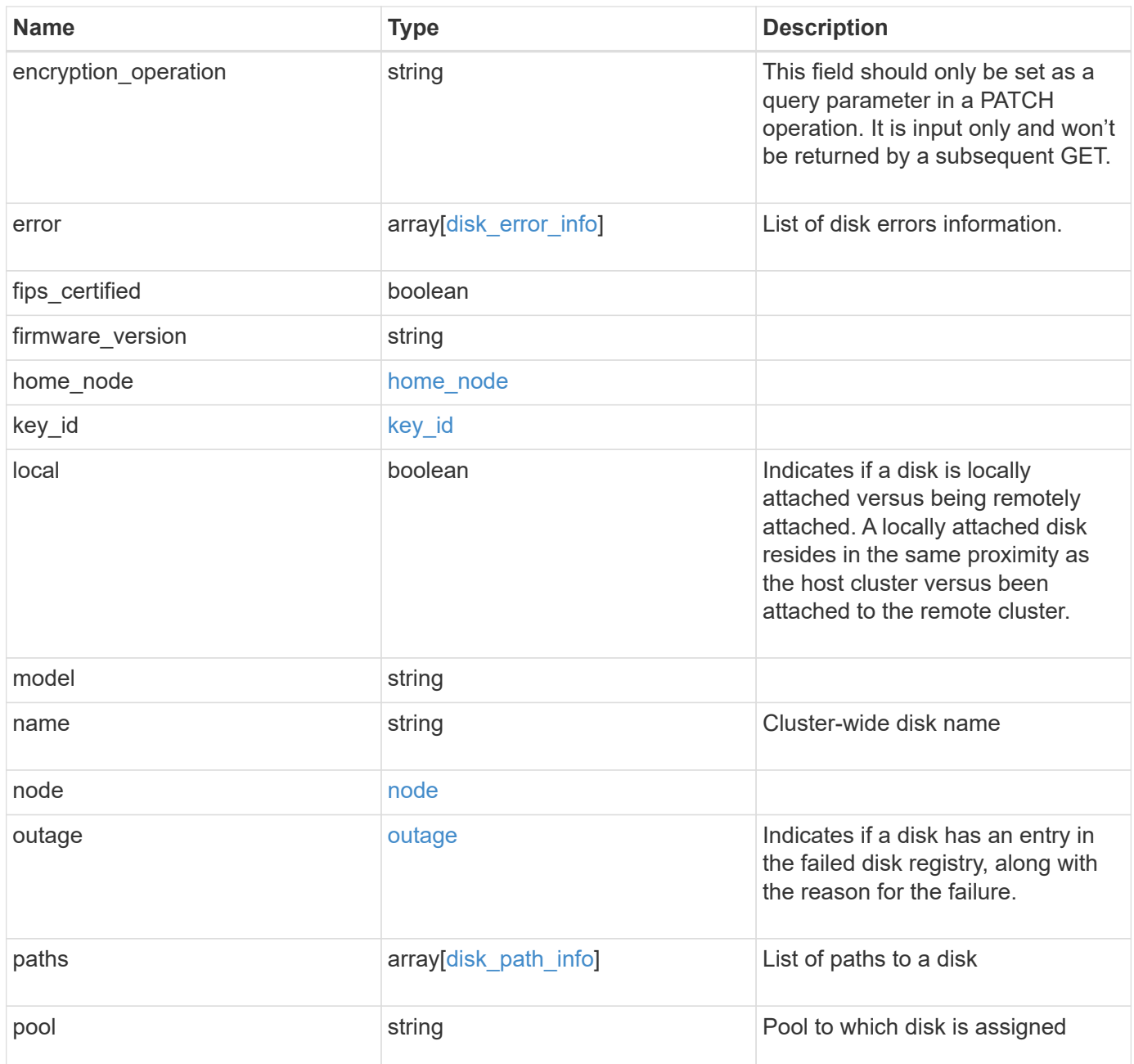

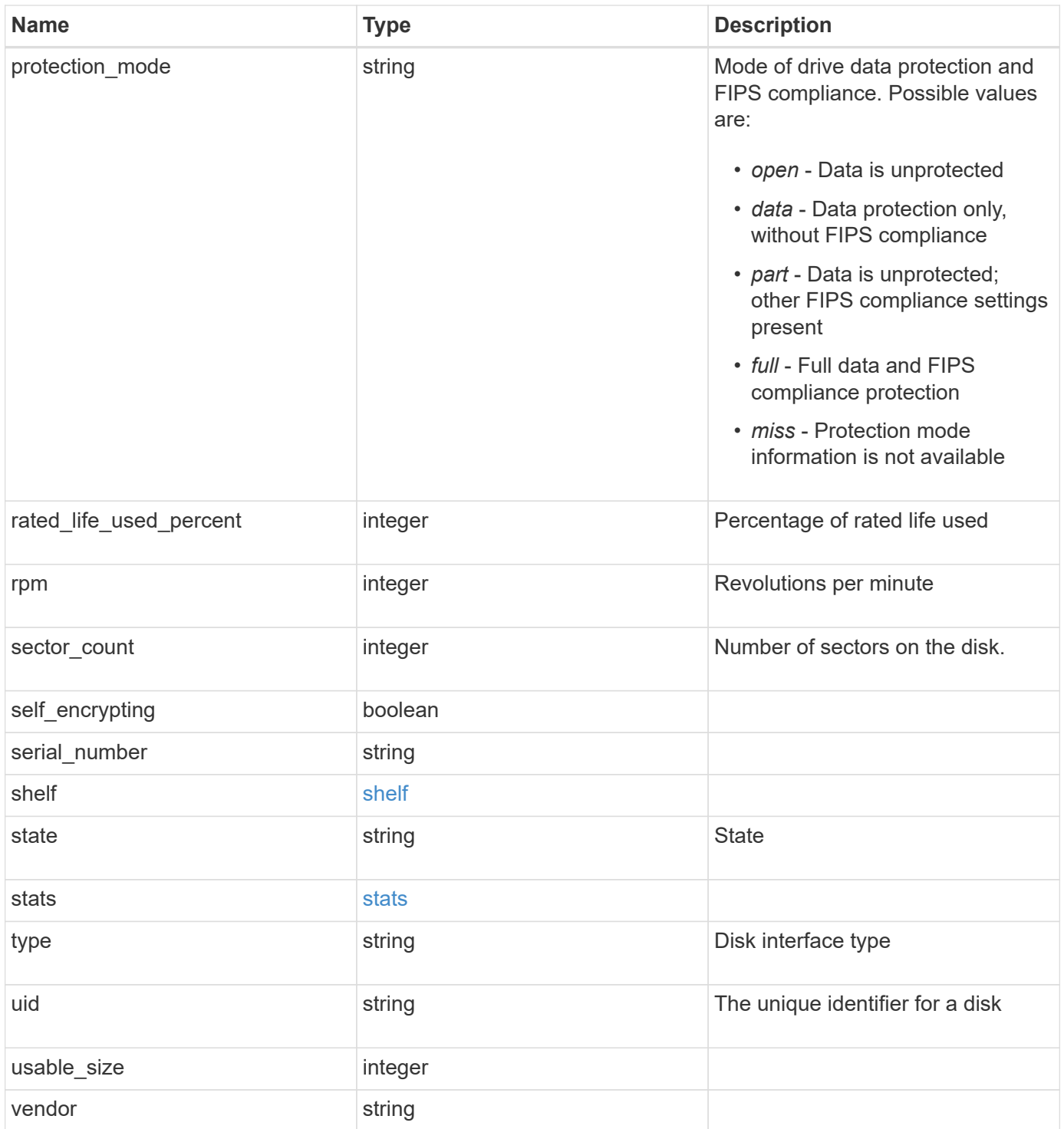

**Example response**

```
{
    "aggregates": {
    " links": {
        "self": {
          "href": "/api/resourcelink"
        }
      },
    "name": "aggr1",
      "uuid": "1cd8a442-86d1-11e0-ae1c-123478563412"
   },
   "bay": "1",
 "bytes per sector": "520",
 "class": "solid state",
 "container type": "spare",
 "dr_node": {
     "name": "node1",
     "uuid": "1cd8a442-86d1-11e0-ae1c-123478563412"
    },
   "effective_type": "vmdisk",
   "error": {
      "reason": {
        "code": "string",
        "message": "not responding"
      },
     "type": "notallflashdisk"
    },
  "firmware version": "NA51",
  "home node": {
      "_links": {
        "self": {
         "href": "/api/resourcelink"
        }
      },
    "name": "node1",
      "uuid": "1cd8a442-86d1-11e0-ae1c-123478563412"
    },
   "model": "X421_HCOBE450A10",
   "name": "1.0.1",
    "node": {
     "_links": {
       "self": {
         "href": "/api/resourcelink"
        }
      },
```

```
"name": "node1",
      "uuid": "1cd8a442-86d1-11e0-ae1c-123478563412"
    },
    "outage": {
      "reason": {
        "code": "721081",
        "message": "not responding"
      }
    },
    "paths": {
      "initiator": "3a",
    "port_name": "A",
    "port type": "sas",
      "wwnn": "5000c2971c1b2b8c",
      "wwpn": "5000c2971c1b2b8d"
    },
    "pool": "pool0",
  "protection mode": "open",
  "rated life used percent": "10",
    "rpm": "15000",
    "sector_count": "1172123568",
  "serial number": "KHG2VX8R",
    "shelf": {
      "_links": {
        "self": {
          "href": "/api/resourcelink"
        }
      },
      "uid": "7777841915827391056"
    },
    "state": "present",
    "stats": {
    "average_latency": "3",
    "iops total": "12854",
    "path error count": "0",
    "power on hours": "21016",
      "throughput": "1957888"
    },
    "type": "ssd",
    "uid":
"002538E5:71B00B2F:00000000:00000000:00000000:00000000:00000000:0000000
0:00000000:00000000",
   "usable_size": "959934889984",
   "vendor": "NETAPP"
}
```
## **Error**

Status: Default, Error

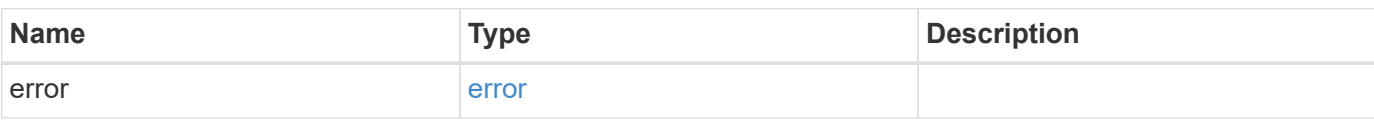

**Example error**

```
{
   "error": {
     "arguments": {
       "code": "string",
       "message": "string"
     },
     "code": "4",
     "message": "entry doesn't exist",
     "target": "uuid"
   }
}
```
## **Definitions**

#### **See Definitions**

#### href

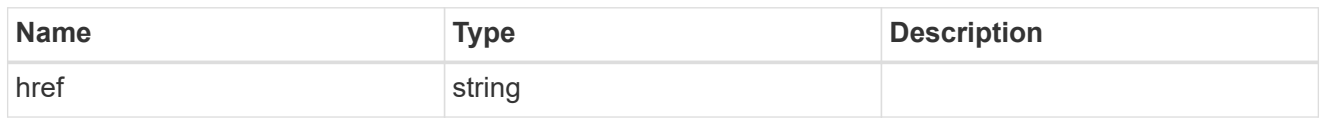

#### $_{\perp}$ links

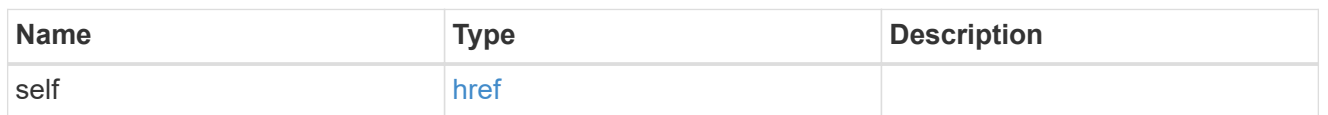

### aggregates

## Aggregate

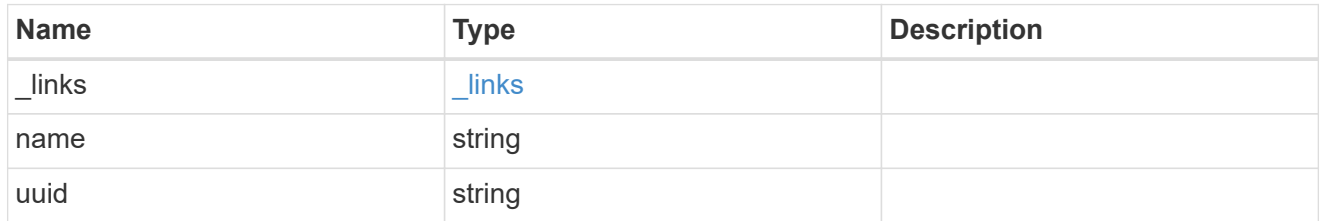

## dr\_node

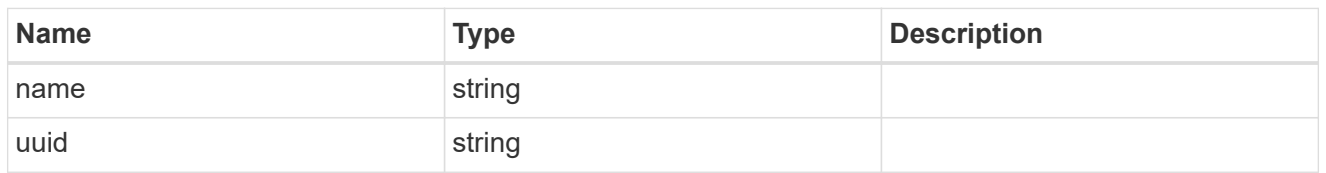

#### drawer

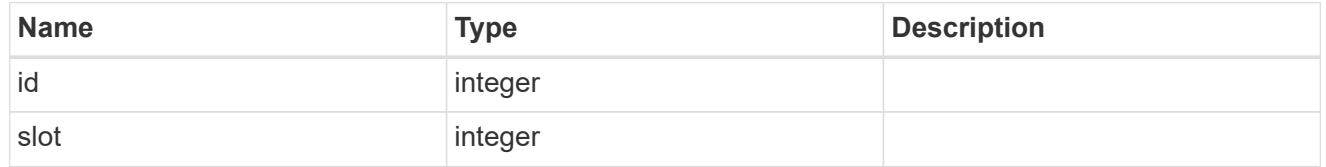

#### reason

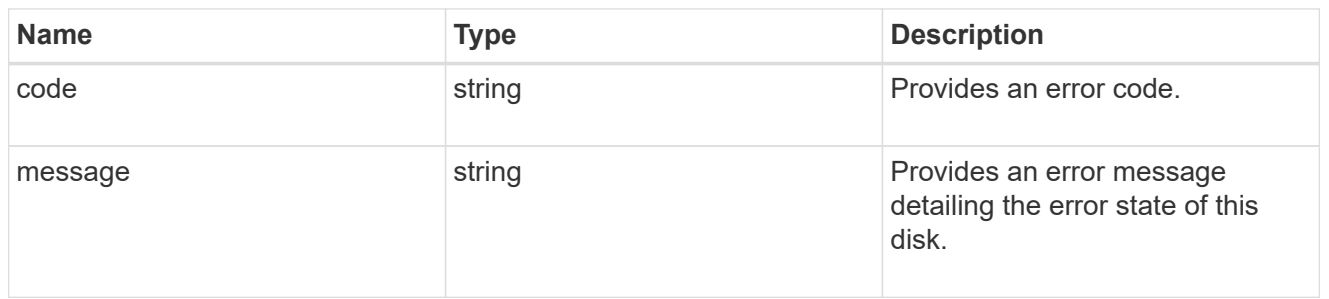

## disk\_error\_info

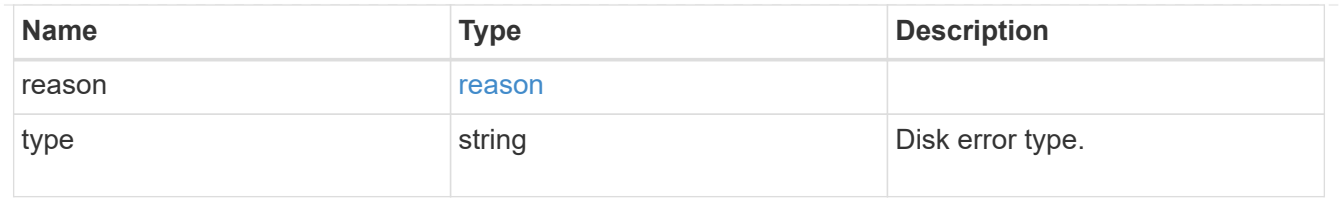

#### home\_node

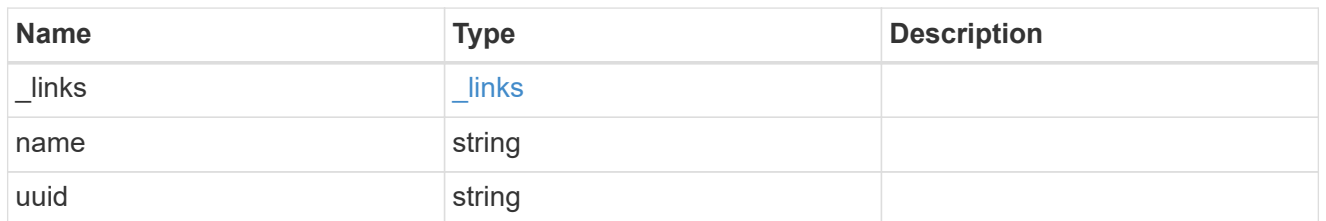

## key\_id

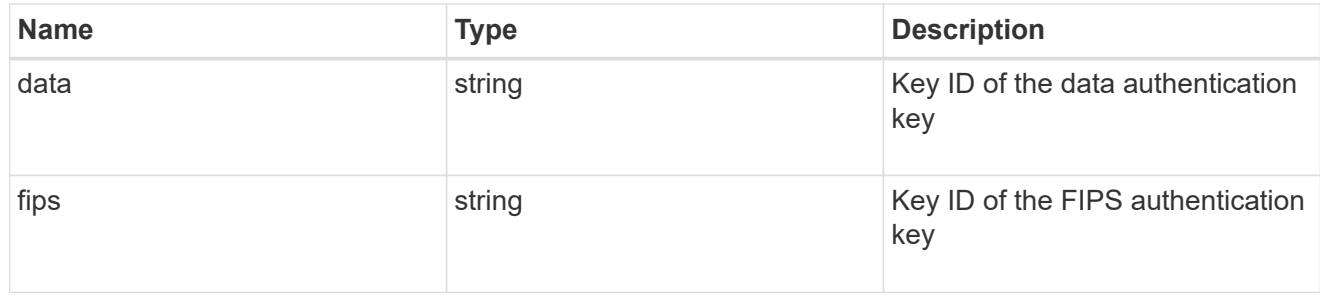

#### node

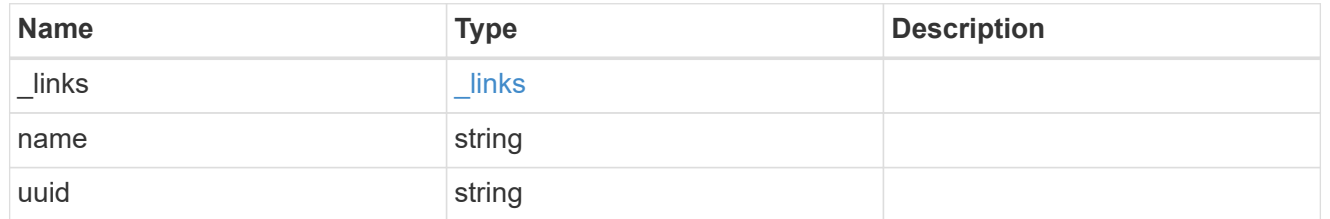

#### reason

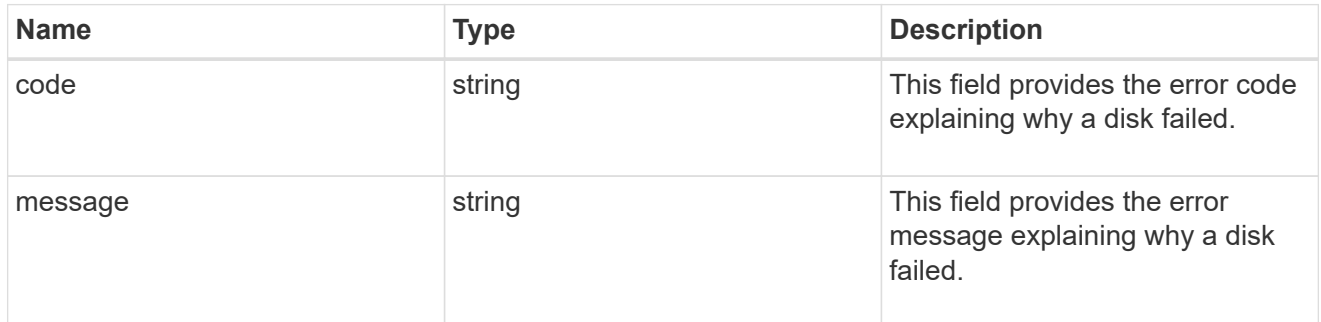

## outage

Indicates if a disk has an entry in the failed disk registry, along with the reason for the failure.

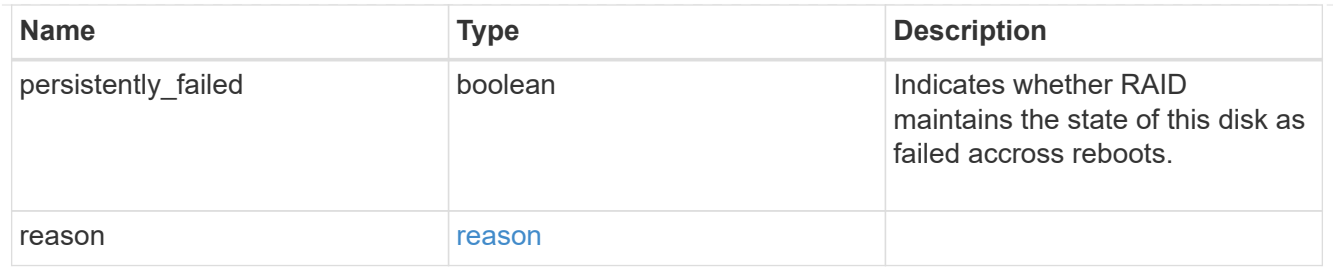

disk\_path\_info

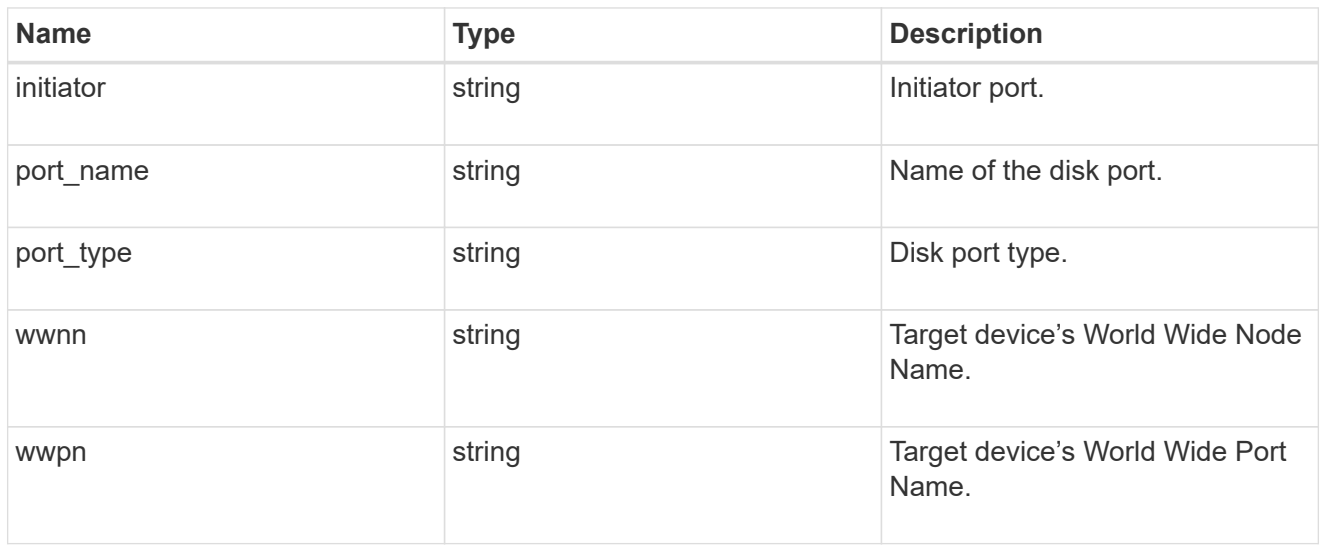

#### shelf

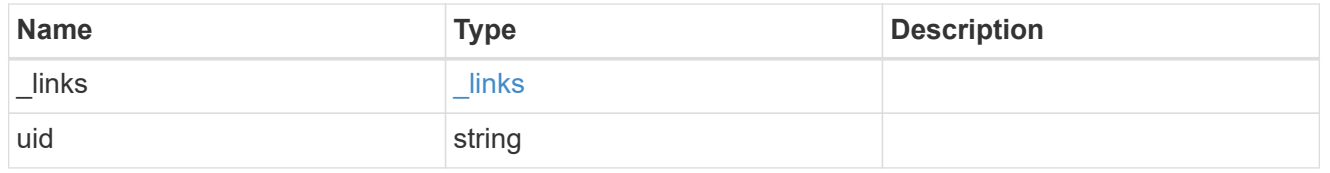

#### stats

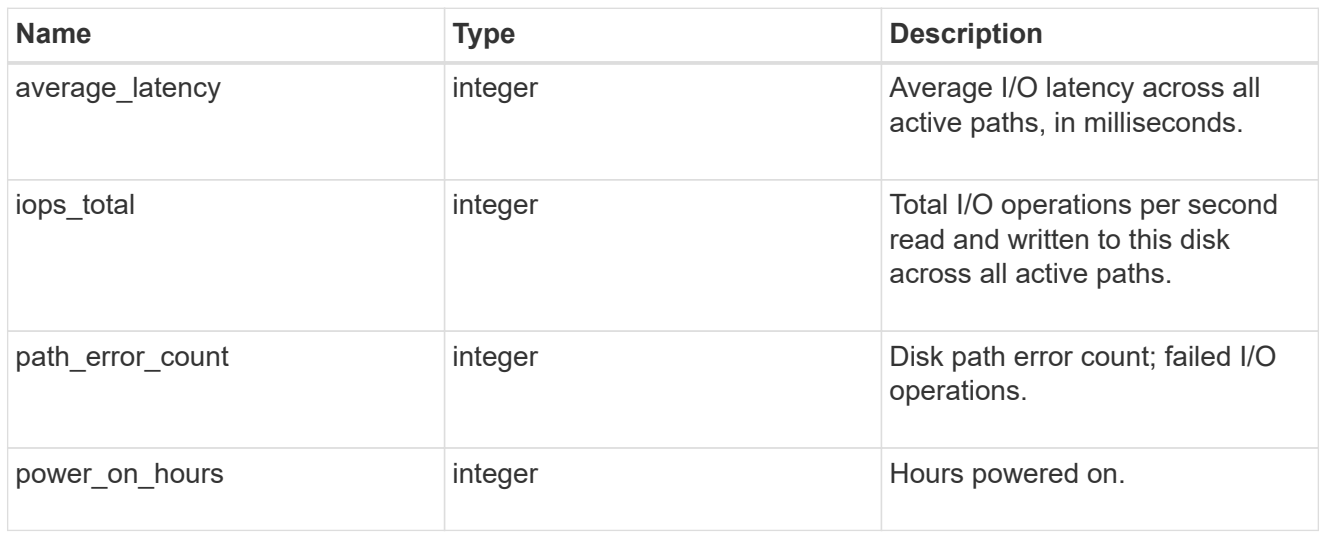

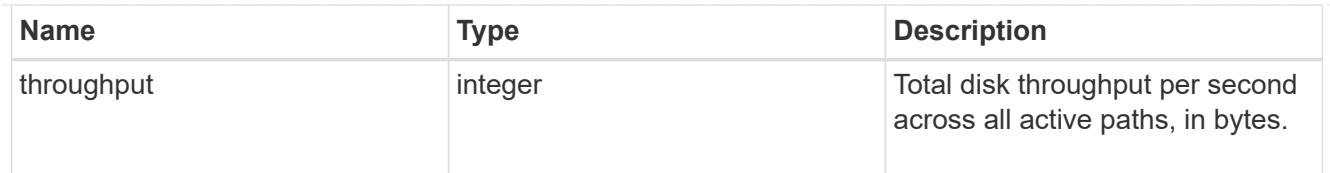

### error\_arguments

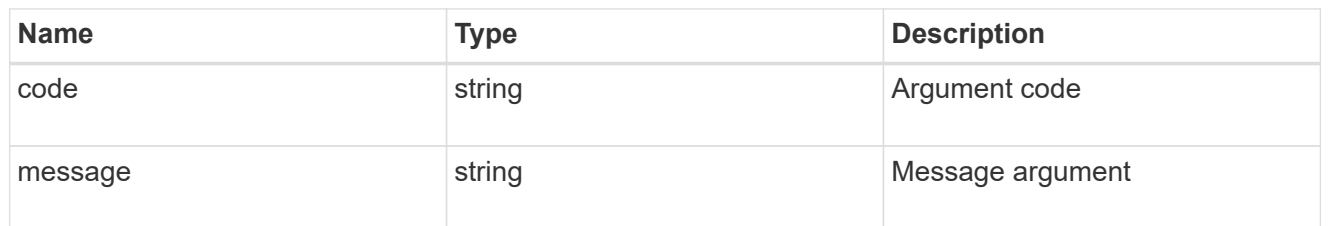

#### error

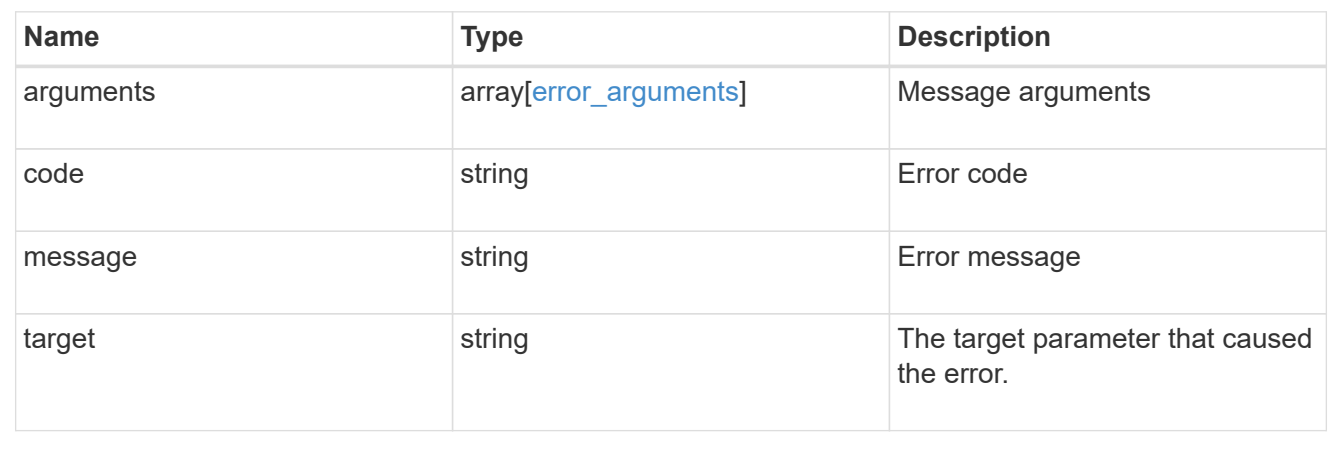

#### **Copyright information**

Copyright © 2024 NetApp, Inc. All Rights Reserved. Printed in the U.S. No part of this document covered by copyright may be reproduced in any form or by any means—graphic, electronic, or mechanical, including photocopying, recording, taping, or storage in an electronic retrieval system—without prior written permission of the copyright owner.

Software derived from copyrighted NetApp material is subject to the following license and disclaimer:

THIS SOFTWARE IS PROVIDED BY NETAPP "AS IS" AND WITHOUT ANY EXPRESS OR IMPLIED WARRANTIES, INCLUDING, BUT NOT LIMITED TO, THE IMPLIED WARRANTIES OF MERCHANTABILITY AND FITNESS FOR A PARTICULAR PURPOSE, WHICH ARE HEREBY DISCLAIMED. IN NO EVENT SHALL NETAPP BE LIABLE FOR ANY DIRECT, INDIRECT, INCIDENTAL, SPECIAL, EXEMPLARY, OR CONSEQUENTIAL DAMAGES (INCLUDING, BUT NOT LIMITED TO, PROCUREMENT OF SUBSTITUTE GOODS OR SERVICES; LOSS OF USE, DATA, OR PROFITS; OR BUSINESS INTERRUPTION) HOWEVER CAUSED AND ON ANY THEORY OF LIABILITY, WHETHER IN CONTRACT, STRICT LIABILITY, OR TORT (INCLUDING NEGLIGENCE OR OTHERWISE) ARISING IN ANY WAY OUT OF THE USE OF THIS SOFTWARE, EVEN IF ADVISED OF THE POSSIBILITY OF SUCH DAMAGE.

NetApp reserves the right to change any products described herein at any time, and without notice. NetApp assumes no responsibility or liability arising from the use of products described herein, except as expressly agreed to in writing by NetApp. The use or purchase of this product does not convey a license under any patent rights, trademark rights, or any other intellectual property rights of NetApp.

The product described in this manual may be protected by one or more U.S. patents, foreign patents, or pending applications.

LIMITED RIGHTS LEGEND: Use, duplication, or disclosure by the government is subject to restrictions as set forth in subparagraph (b)(3) of the Rights in Technical Data -Noncommercial Items at DFARS 252.227-7013 (FEB 2014) and FAR 52.227-19 (DEC 2007).

Data contained herein pertains to a commercial product and/or commercial service (as defined in FAR 2.101) and is proprietary to NetApp, Inc. All NetApp technical data and computer software provided under this Agreement is commercial in nature and developed solely at private expense. The U.S. Government has a nonexclusive, non-transferrable, nonsublicensable, worldwide, limited irrevocable license to use the Data only in connection with and in support of the U.S. Government contract under which the Data was delivered. Except as provided herein, the Data may not be used, disclosed, reproduced, modified, performed, or displayed without the prior written approval of NetApp, Inc. United States Government license rights for the Department of Defense are limited to those rights identified in DFARS clause 252.227-7015(b) (FEB 2014).

#### **Trademark information**

NETAPP, the NETAPP logo, and the marks listed at<http://www.netapp.com/TM>are trademarks of NetApp, Inc. Other company and product names may be trademarks of their respective owners.